# **[MS-OXWSTASK]:**

# **Tasks Web Service Protocol**

#### **Intellectual Property Rights Notice for Open Specifications Documentation**

- **Technical Documentation.** Microsoft publishes Open Specifications documentation ("this documentation") for protocols, file formats, data portability, computer languages, and standards support. Additionally, overview documents cover inter-protocol relationships and interactions.
- **Copyrights**. This documentation is covered by Microsoft copyrights. Regardless of any other terms that are contained in the terms of use for the Microsoft website that hosts this documentation, you can make copies of it in order to develop implementations of the technologies that are described in this documentation and can distribute portions of it in your implementations that use these technologies or in your documentation as necessary to properly document the implementation. You can also distribute in your implementation, with or without modification, any schemas, IDLs, or code samples that are included in the documentation. This permission also applies to any documents that are referenced in the Open Specifications documentation.
- **No Trade Secrets**. Microsoft does not claim any trade secret rights in this documentation.
- **Patents**. Microsoft has patents that might cover your implementations of the technologies described in the Open Specifications documentation. Neither this notice nor Microsoft's delivery of this documentation grants any licenses under those patents or any other Microsoft patents. However, a given [Open](http://go.microsoft.com/fwlink/?LinkId=214445) Specifications document might be covered by the Microsoft Open [Specifications Promise](http://go.microsoft.com/fwlink/?LinkId=214445) or the [Microsoft Community Promise.](http://go.microsoft.com/fwlink/?LinkId=214448) If you would prefer a written license, or if the technologies described in this documentation are not covered by the Open Specifications Promise or Community Promise, as applicable, patent licenses are available by contacting [iplg@microsoft.com.](mailto:iplg@microsoft.com)
- **Trademarks**. The names of companies and products contained in this documentation might be covered by trademarks or similar intellectual property rights. This notice does not grant any licenses under those rights. For a list of Microsoft trademarks, visit [www.microsoft.com/trademarks.](http://www.microsoft.com/trademarks)
- **Fictitious Names**. The example companies, organizations, products, domain names, email addresses, logos, people, places, and events that are depicted in this documentation are fictitious. No association with any real company, organization, product, domain name, email address, logo, person, place, or event is intended or should be inferred.

**Reservation of Rights**. All other rights are reserved, and this notice does not grant any rights other than as specifically described above, whether by implication, estoppel, or otherwise.

**Tools**. The Open Specifications documentation does not require the use of Microsoft programming tools or programming environments in order for you to develop an implementation. If you have access to Microsoft programming tools and environments, you are free to take advantage of them. Certain Open Specifications documents are intended for use in conjunction with publicly available standards specifications and network programming art and, as such, assume that the reader either is familiar with the aforementioned material or has immediate access to it.

# **Revision Summary**

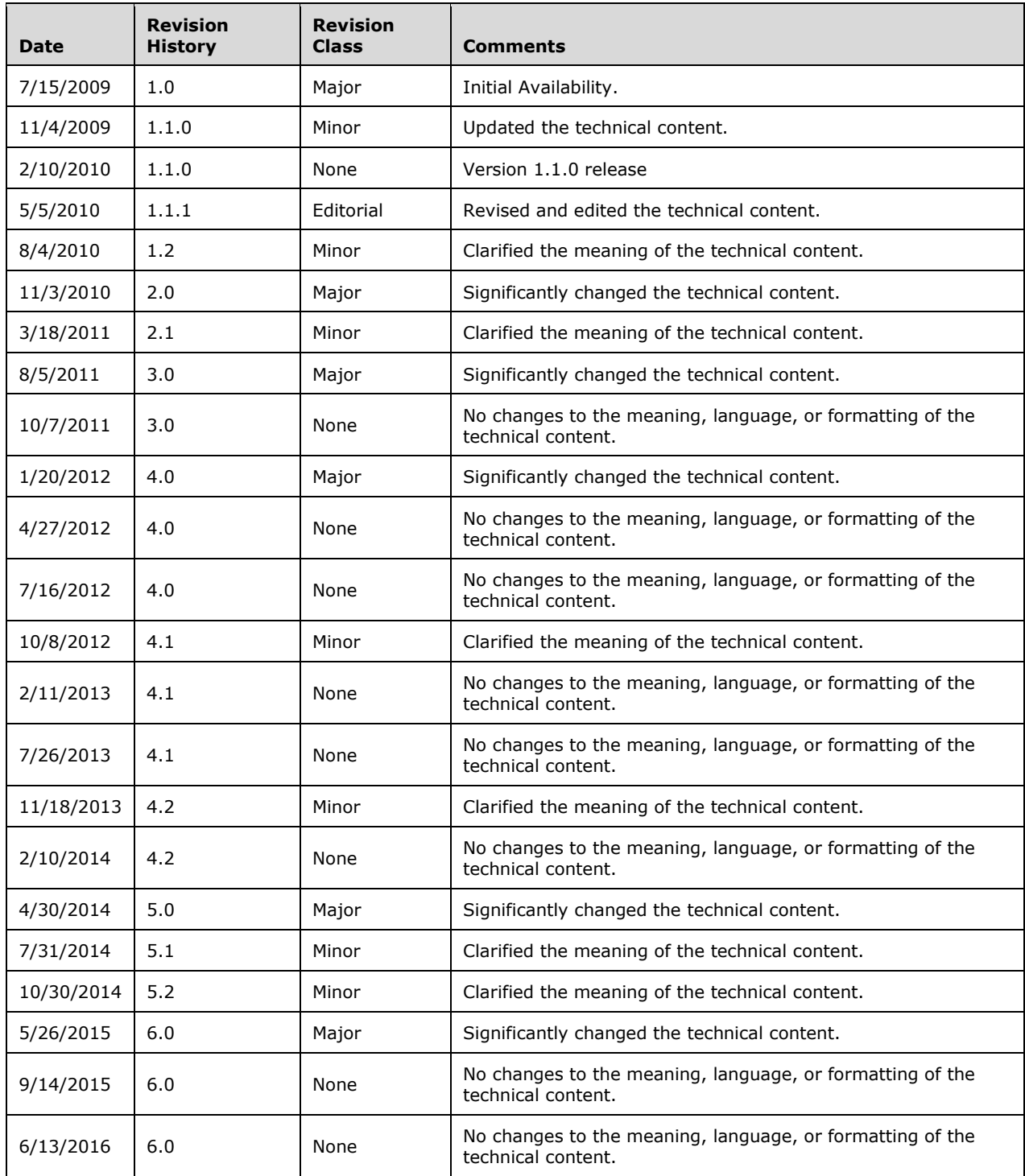

# **Table of Contents**

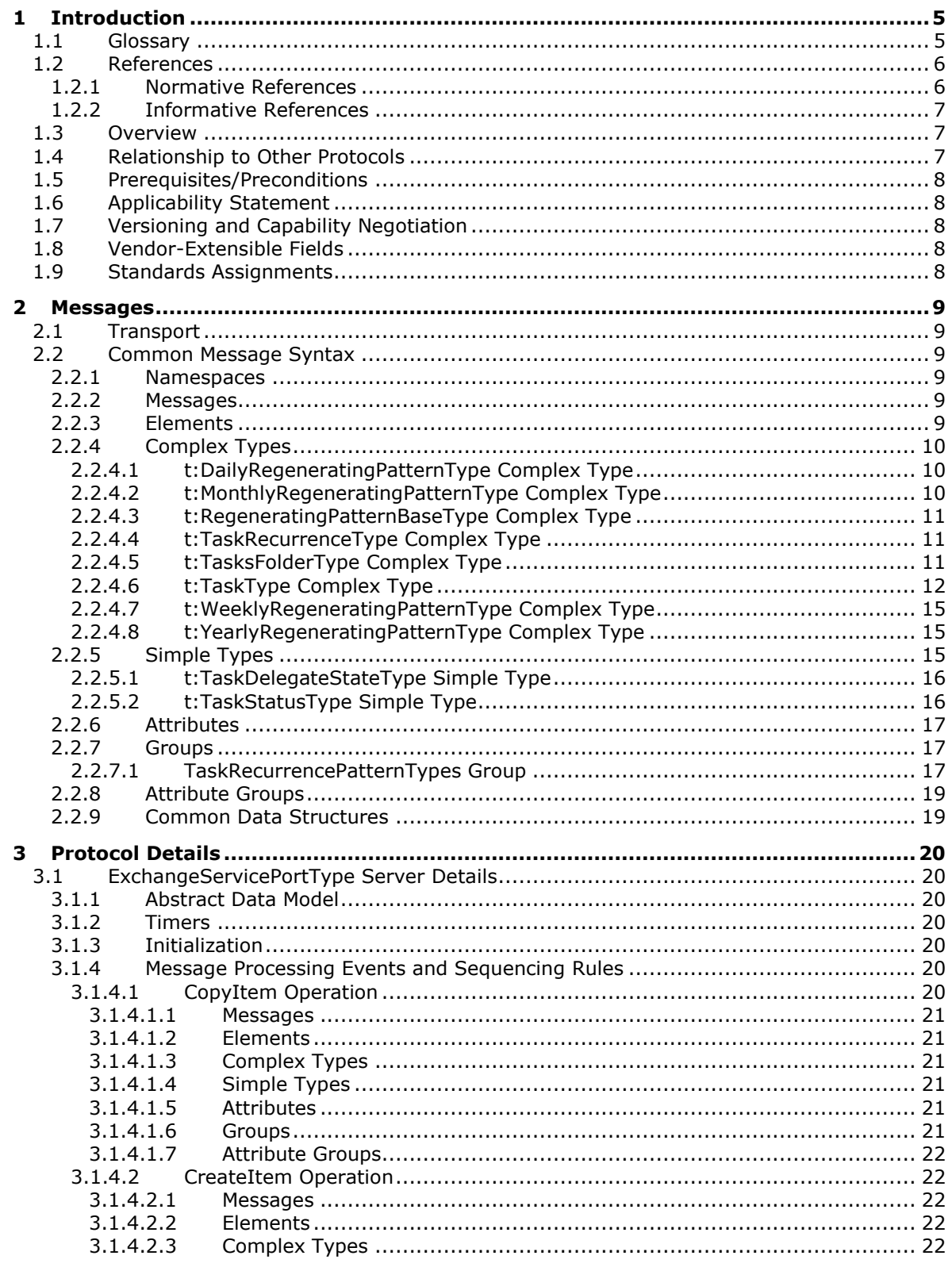

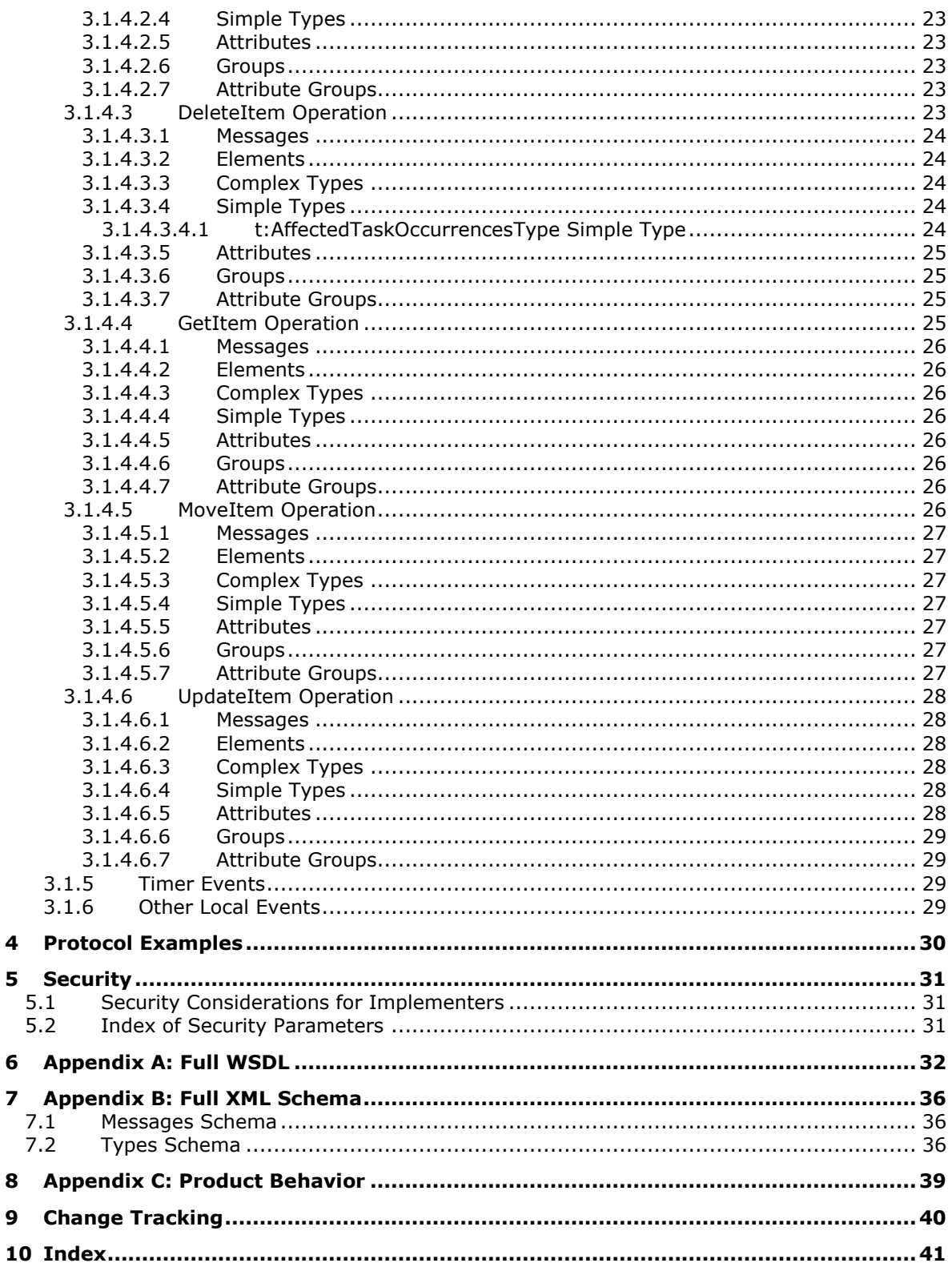

# <span id="page-4-0"></span>**1 Introduction**

The Tasks Web Service Protocol enables clients to create, update, move, copy, and delete task items on a server. The protocol also enables clients to get the properties of an existing task item.

Sections 1.5, 1.8, 1.9, 2, and 3 of this specification are normative. All other sections and examples in this specification are informative.

#### <span id="page-4-1"></span>**1.1 Glossary**

This document uses the following terms:

<span id="page-4-12"></span>**delegate**: A user or resource that has permissions to act on behalf of another user or resource.

- <span id="page-4-5"></span>**endpoint**: A communication port that is exposed by an application server for a specific shared service and to which messages can be addressed.
- <span id="page-4-6"></span>**Hypertext Transfer Protocol (HTTP)**: An application-level protocol for distributed, collaborative, hypermedia information systems (text, graphic images, sound, video, and other multimedia files) on the World Wide Web.
- <span id="page-4-7"></span>**Hypertext Transfer Protocol Secure (HTTPS)**: An extension of HTTP that securely encrypts and decrypts web page requests. In some older protocols, "Hypertext Transfer Protocol over Secure Sockets Layer" is still used (Secure Sockets Layer has been deprecated). For more information, see [\[SSL3\]](http://go.microsoft.com/fwlink/?LinkId=90534) and [\[RFC5246\].](http://go.microsoft.com/fwlink/?LinkId=129803)
- <span id="page-4-14"></span>**Inbox folder**: A special folder that is the default location for Message objects received by a user or resource.
- <span id="page-4-11"></span>**mailbox**: A **[message store](#page-4-2)** that contains email, calendar items, and other Message objects for a single recipient.
- <span id="page-4-2"></span>**message store**: A unit of containment for a single hierarchy of Folder objects, such as a mailbox or public folders.
- <span id="page-4-13"></span>**Sent Items folder**: A special folder that is the default location for storing copies of Message objects after they are submitted or sent.
- <span id="page-4-3"></span>**SOAP**: A lightweight protocol for exchanging structured information in a decentralized, distributed environment. **[SOAP](#page-4-3)** uses **[XML](#page-5-2)** technologies to define an extensible messaging framework, which provides a message construct that can be exchanged over a variety of underlying protocols. The framework has been designed to be independent of any particular programming model and other implementation-specific semantics. SOAP 1.2 supersedes SOAP 1.1. See [\[SOAP1.2-1/2003\].](http://go.microsoft.com/fwlink/?LinkId=90521)
- <span id="page-4-15"></span>**SOAP message**: An **[XML](#page-5-2)** document consisting of a mandatory SOAP envelope, an optional SOAP header, and a mandatory SOAP body. See [\[SOAP1.2-1/2007\]](http://go.microsoft.com/fwlink/?LinkId=94664) section 5 for more information.
- <span id="page-4-10"></span>**Tasks folder**: A Folder object that contains Task objects.
- <span id="page-4-8"></span>**Uniform Resource Locator (URL)**: A string of characters in a standardized format that identifies a document or resource on the World Wide Web. The format is as specified in [\[RFC1738\].](http://go.microsoft.com/fwlink/?LinkId=90287)
- <span id="page-4-9"></span>**web server**: A server computer that hosts websites and responds to requests from applications.
- <span id="page-4-4"></span>**Web Services Description Language (WSDL)**: An XML format for describing network services as a set of endpoints that operate on messages that contain either document-oriented or procedure-oriented information. The operations and messages are described abstractly and are bound to a concrete network protocol and message format in order to define an endpoint.

Related concrete endpoints are combined into abstract endpoints, which describe a network service. WSDL is extensible, which allows the description of endpoints and their messages regardless of the message formats or network protocols that are used.

- <span id="page-5-7"></span>**WSDL message**: An abstract, typed definition of the data that is communicated during a **[WSDL](#page-5-3)  [operation](#page-5-3)** [\[WSDL\].](http://go.microsoft.com/fwlink/?LinkId=90577) Also, an element that describes the data being exchanged between web service providers and clients.
- <span id="page-5-3"></span>**WSDL operation**: A single action or function of a web service. The execution of a WSDL operation typically requires the exchange of messages between the service requestor and the service provider.
- <span id="page-5-4"></span>**WSDL port type**: A named set of logically-related, abstract **[Web Services Description](#page-4-4)  [Language \(WSDL\)](#page-4-4)** operations and messages.

<span id="page-5-2"></span>**XML**: The Extensible Markup Language, as described in [\[XML1.0\].](http://go.microsoft.com/fwlink/?LinkId=90599)

- <span id="page-5-6"></span>**XML namespace**: A collection of names that is used to identify elements, types, and attributes in XML documents identified in a URI reference [\[RFC3986\].](http://go.microsoft.com/fwlink/?LinkId=90453) A combination of XML namespace and local name allows XML documents to use elements, types, and attributes that have the same names but come from different sources. For more information, see [\[XMLNS-2ED\].](http://go.microsoft.com/fwlink/?LinkId=90602)
- <span id="page-5-5"></span>**XML schema**: A description of a type of XML document that is typically expressed in terms of constraints on the structure and content of documents of that type, in addition to the basic syntax constraints that are imposed by **[XML](#page-5-2)** itself. An XML schema provides a view of a document type at a relatively high level of abstraction.
- **MAY, SHOULD, MUST, SHOULD NOT, MUST NOT:** These terms (in all caps) are used as defined in [\[RFC2119\].](http://go.microsoft.com/fwlink/?LinkId=90317) All statements of optional behavior use either MAY, SHOULD, or SHOULD NOT.

#### <span id="page-5-0"></span>**1.2 References**

Links to a document in the Microsoft Open Specifications library point to the correct section in the most recently published version of the referenced document. However, because individual documents in the library are not updated at the same time, the section numbers in the documents may not match. You can confirm the correct section numbering by checking the [Errata.](http://msdn.microsoft.com/en-us/library/dn781092.aspx)

#### <span id="page-5-1"></span>**1.2.1 Normative References**

We conduct frequent surveys of the normative references to assure their continued availability. If you have any issue with finding a normative reference, please contact [dochelp@microsoft.com.](mailto:dochelp@microsoft.com) We will assist you in finding the relevant information.

[MS-OXWSCDATA] Microsoft Corporation, ["Common Web Service Data Types"](%5bMS-OXWSCDATA%5d.pdf#Section_138909444c814debb95f6d717e1438cd).

[MS-OXWSCORE] Microsoft Corporation, ["Core Items Web Service Protocol"](%5bMS-OXWSCORE%5d.pdf#Section_7a113138a0db4168a164bf8b05cc4e6d).

[MS-OXWSFOLD] Microsoft Corporation, ["Folders and Folder Permissions Web Service Protocol"](%5bMS-OXWSFOLD%5d.pdf#Section_a6f7e293183e47ed90c1dc80129229df).

[RFC2119] Bradner, S., "Key words for use in RFCs to Indicate Requirement Levels", BCP 14, RFC 2119, March 1997, [http://www.rfc-editor.org/rfc/rfc2119.txt](http://go.microsoft.com/fwlink/?LinkId=90317)

[RFC2616] Fielding, R., Gettys, J., Mogul, J., et al., "Hypertext Transfer Protocol -- HTTP/1.1", RFC 2616, June 1999, [http://www.rfc-editor.org/rfc/rfc2616.txt](http://go.microsoft.com/fwlink/?LinkId=90372)

[RFC2818] Rescorla, E., "HTTP Over TLS", RFC 2818, May 2000, [http://www.rfc](http://go.microsoft.com/fwlink/?LinkId=90383)[editor.org/rfc/rfc2818.txt](http://go.microsoft.com/fwlink/?LinkId=90383)

[SOAP1.1] Box, D., Ehnebuske, D., Kakivaya, G., et al., "Simple Object Access Protocol (SOAP) 1.1", May 2000, [http://www.w3.org/TR/2000/NOTE-SOAP-20000508/](http://go.microsoft.com/fwlink/?LinkId=90520)

[WSDL] Christensen, E., Curbera, F., Meredith, G., and Weerawarana, S., "Web Services Description Language (WSDL) 1.1", W3C Note, March 2001, [http://www.w3.org/TR/2001/NOTE-wsdl-20010315](http://go.microsoft.com/fwlink/?LinkId=90577)

[XMLNS] Bray, T., Hollander, D., Layman, A., et al., Eds., "Namespaces in XML 1.0 (Third Edition)", W3C Recommendation, December 2009, [http://www.w3.org/TR/2009/REC-xml-names-20091208/](http://go.microsoft.com/fwlink/?LinkId=191840)

[XMLSCHEMA1] Thompson, H., Beech, D., Maloney, M., and Mendelsohn, N., Eds., "XML Schema Part 1: Structures", W3C Recommendation, May 2001, [http://www.w3.org/TR/2001/REC-xmlschema-1-](http://go.microsoft.com/fwlink/?LinkId=90608) [20010502/](http://go.microsoft.com/fwlink/?LinkId=90608)

[XMLSCHEMA2] Biron, P.V., Ed. and Malhotra, A., Ed., "XML Schema Part 2: Datatypes", W3C Recommendation, May 2001, [http://www.w3.org/TR/2001/REC-xmlschema-2-20010502/](http://go.microsoft.com/fwlink/?LinkId=90610)

#### <span id="page-6-0"></span>**1.2.2 Informative References**

[MS-OXDSCLI] Microsoft Corporation, ["Autodiscover Publishing and Lookup Protocol"](%5bMS-OXDSCLI%5d.pdf#Section_78530279d0424eb0a1f403b18143cd19).

[MS-OXWSADISC] Microsoft Corporation, ["Autodiscover Publishing and Lookup SOAP-Based Web](%5bMS-OXWSADISC%5d.pdf#Section_b239dc06c52c4259bc491ff88d22ae3c)  [Service Protocol"](%5bMS-OXWSADISC%5d.pdf#Section_b239dc06c52c4259bc491ff88d22ae3c).

[MS-OXWSSRCH] Microsoft Corporation, ["Mailbox Search Web Service Protocol"](%5bMS-OXWSSRCH%5d.pdf#Section_35f2a6fd080143ddb3a57a0bf60c0127).

#### <span id="page-6-1"></span>**1.3 Overview**

The Tasks Web Service Protocol provides clients with the ability to create, update, and delete task items on the server. Clients create task items by using the **CreateItem** operation, as described in [\[MS-OXWSCORE\]](%5bMS-OXWSCORE%5d.pdf#Section_7a113138a0db4168a164bf8b05cc4e6d) section 3.1.4.2, or get properties of an existing task item by using the **GetItem** operation, as described in [MS-OXWSCORE] section 3.1.4.4. Clients can update, delete, or copy tasks on the server by using the **UpdateItem** operation ([MS-OXWSCORE] section **Error! Hyperlink reference not valid.**), the **DeleteItem** operation ([MS-OXWSCORE] section **Error! Hyperlink reference not valid.**), and the **CopyItem** operation ([MS-OXWSCORE] section **Error! Hyperlink**  reference not valid.), respectively. Clients can move task items on the server by using the **MoveItem** operation, as described in [MS-OXWSCORE] section 3.1.4.7

#### <span id="page-6-2"></span>**1.4 Relationship to Other Protocols**

A client that implements this protocol can use the Autodiscover Publishing and Lookup SOAP-Based Web Service Protocol, as described in [\[MS-OXWSADISC\],](%5bMS-OXWSADISC%5d.pdf#Section_b239dc06c52c4259bc491ff88d22ae3c) or the Autodiscover Publishing and Lookup Protocol, as described in [\[MS-OXDSCLI\],](%5bMS-OXDSCLI%5d.pdf#Section_78530279d0424eb0a1f403b18143cd19) to identify the target **[endpoint](#page-4-5)** to use for each operation.

This protocol uses the SOAP Protocol, as described in [\[SOAP1.1\],](http://go.microsoft.com/fwlink/?LinkId=90520) to specify the structure information exchanged between the client and server. This protocol uses the **[XML](#page-5-2)** Protocol, as described in [\[XMLSCHEMA1\]](http://go.microsoft.com/fwlink/?LinkId=90608) and [\[XMLSCHEMA2\],](http://go.microsoft.com/fwlink/?LinkId=90610) to describe the message content sent to and from the server.

The Tasks Web Service Protocol uses **[SOAP](#page-4-3)** over **[HTTP](#page-4-6)**, as described in [\[RFC2616\],](http://go.microsoft.com/fwlink/?LinkId=90372) and SOAP over **[HTTPS](#page-4-7)**, as described in [\[RFC2818\],](http://go.microsoft.com/fwlink/?LinkId=90383) as shown in the following layering diagram.

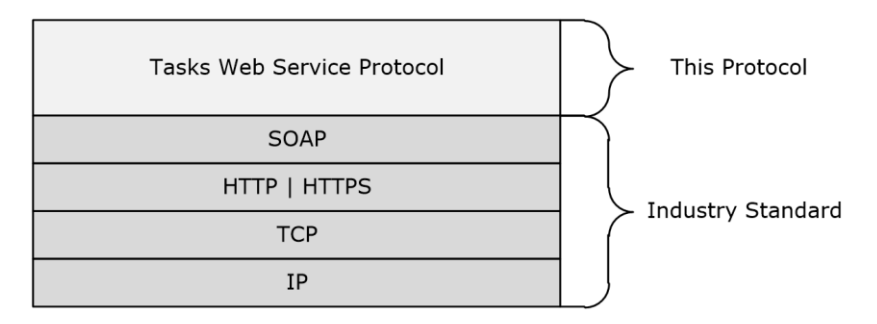

#### **Figure 1: This protocol in relation to other protocols.**

When requests are made by using the Core Items Web Service Protocol [\[MS-OXWSCORE\],](%5bMS-OXWSCORE%5d.pdf#Section_7a113138a0db4168a164bf8b05cc4e6d) the task information that is returned by the Tasks Web Service Protocol will be used if the targets of the requests are task items.

This protocol can use the Task item identifier returned by the Mailbox Search Web Service Protocol, as described in [\[MS-OXWSSRCH\],](%5bMS-OXWSSRCH%5d.pdf#Section_35f2a6fd080143ddb3a57a0bf60c0127) to manipulate the Task item.

For conceptual background information and overviews of the relationships and interactions between this and other protocols, see [\[MS-OXPROTO\].](%5bMS-OXPROTO%5d.pdf#Section_734ab967e43e425babe1974af56c0283)

#### <span id="page-7-0"></span>**1.5 Prerequisites/Preconditions**

The endpoint **[URL](#page-4-8)** that is returned by either the Autodiscover Publishing Lookup SOAP-Based Web Service Protocol, as described in [\[MS-OXWSADISC\],](%5bMS-OXWSADISC%5d.pdf#Section_b239dc06c52c4259bc491ff88d22ae3c) or the Autodiscover Publishing and Lookup Protocol, as described in [\[MS-OXDSCLI\],](%5bMS-OXDSCLI%5d.pdf#Section_78530279d0424eb0a1f403b18143cd19) is required to form the HTTP request to the **[web server](#page-4-9)** that hosts this protocol. The operations that this protocol defines cannot be accessed unless the correct endpoint is identified in the HTTP Web requests that target this protocol.

To access this protocol, all callers are authenticated. This protocol relies on the web server that hosts the application to perform authentication.

#### <span id="page-7-1"></span>**1.6 Applicability Statement**

The protocol specified in this document is applicable to environments that create, delete, and update task items.

#### <span id="page-7-2"></span>**1.7 Versioning and Capability Negotiation**

This document covers versioning issues in the following areas:

- **Supported Transports:** This protocol uses multiple transports with SOAP 1.1, as specified in section [2.1.](#page-9-1)
- **Protocol Versions:** This protocol has only one **[WSDL port type](#page-5-4)** version. The **[WSDL](#page-4-4)** version of the request is identified by using the **t:RequestServerVersion** element, as described in [\[MS-](%5bMS-OXWSCDATA%5d.pdf#Section_138909444c814debb95f6d717e1438cd)[OXWSCDATA\]](%5bMS-OXWSCDATA%5d.pdf#Section_138909444c814debb95f6d717e1438cd) section 2.2.3.11, and the version of the server responding to the request is identified by using the **t:ServerVersionInfo** element, as described in [MS-OXWSCDATA] section 2.2.3.12.
- **Security and Authentication Methods:** This protocol relies on the Web server that is hosting it to perform authentication.
- **Localization:** This protocol includes text strings in various messages. Localization considerations for such strings are specified in sections  $2.2$  and  $3.1.4$ .

**Capability Negotiation:** This protocol does not support version negotiation.

#### <span id="page-8-0"></span>**1.8 Vendor-Extensible Fields**

None.

#### <span id="page-8-1"></span>**1.9 Standards Assignments**

# <span id="page-9-0"></span>**2 Messages**

In the following sections, the schema definition might differ from the processing rules imposed by the protocol. The WSDL in this specification provides a base description of the protocol. The schema in this specification provides a base description of the message syntax. The text that specifies the WSDL and schema might specify restrictions that reflect actual protocol behavior. For example, the schema definition might allow for an element to be **empty**, **null**, or **not present** but the behavior of the protocol as specified restricts the same elements to being **non-empty**, **not null**, or **present**.

### <span id="page-9-1"></span>**2.1 Transport**

The SOAP version supported is SOAP 1.1. For details, see [\[SOAP1.1\].](http://go.microsoft.com/fwlink/?LinkId=90520)

This protocol relies on the web server that hosts the application to perform authentication. The protocol SHOULD use secure communications by means of HTTPS, as specified in [\[RFC2818\].](http://go.microsoft.com/fwlink/?LinkId=90383) The protocol server SHOULD additionally support SOAP over HTTP, as specified in [\[RFC2616\],](http://go.microsoft.com/fwlink/?LinkId=90372) as a transport means.

#### <span id="page-9-2"></span>**2.2 Common Message Syntax**

This section contains common definitions that are used by this protocol. The syntax of the definitions uses **[XML schema](#page-5-5)** as defined in [\[XMLSCHEMA1\]](http://go.microsoft.com/fwlink/?LinkId=90608) and [\[XMLSCHEMA2\],](http://go.microsoft.com/fwlink/?LinkId=90610) and WSDL as defined in [\[WSDL\].](http://go.microsoft.com/fwlink/?LinkId=90577)

#### <span id="page-9-3"></span>**2.2.1 Namespaces**

This specification defines and references various **[XML namespaces](#page-5-6)** by using the mechanisms that are specified in [\[XMLNS\].](http://go.microsoft.com/fwlink/?LinkId=191840) Although this specification associates a specific XML namespace prefix for each XML namespace that is used, the choice of any particular XML namespace prefix is implementationspecific and not significant for interoperability.

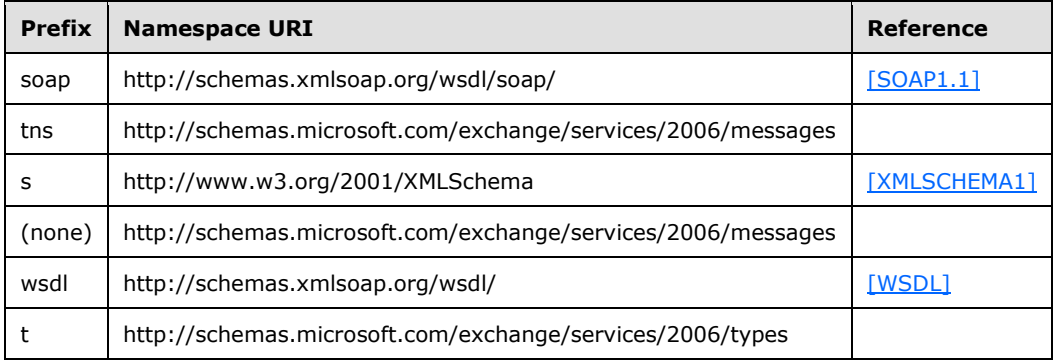

#### <span id="page-9-4"></span>**2.2.2 Messages**

This specification does not define any common **[WSDL message](#page-5-7)** definitions.

#### <span id="page-9-5"></span>**2.2.3 Elements**

This specification does not define any common XML schema element definitions.

### <span id="page-10-0"></span>**2.2.4 Complex Types**

The following table summarizes the set of common XML schema complex type definitions defined by this specification. XML schema complex type definitions that are specific to a particular operation are described with the operation.

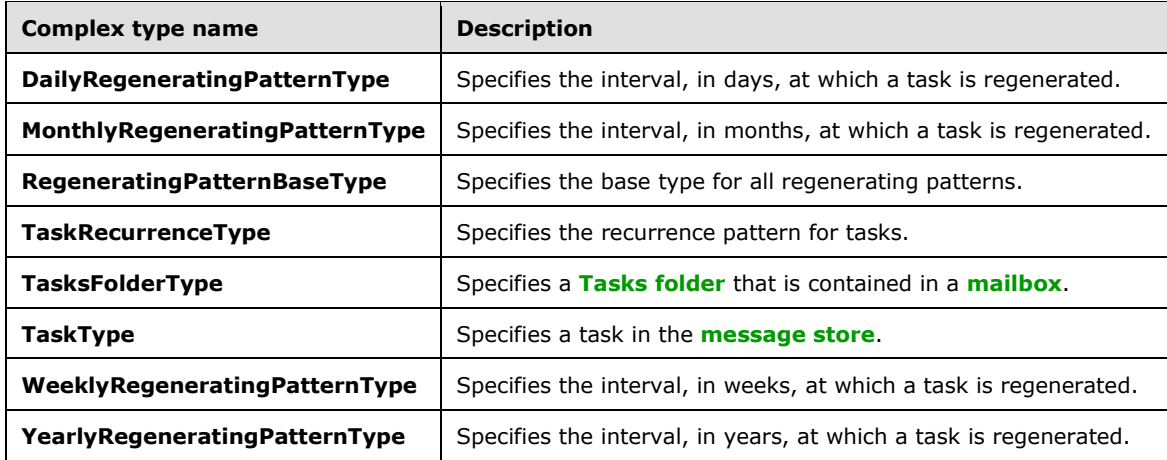

#### <span id="page-10-1"></span>**2.2.4.1 t:DailyRegeneratingPatternType Complex Type**

The **DailyRegeneratingPatternType** complex type specifies the interval, in days, at which a task is regenerated. The **DailyRegeneratingPatternType** complex type extends the **RegeneratingPatternBaseType** complex type, as specified in section [2.2.4.3.](#page-11-0)

```
<xs:complexType name="DailyRegeneratingPatternType">
  <xs:complexContent>
    <xs:extension
      base="t:RegeneratingPatternBaseType"
    / </xs:complexContent>
</xs:complexType>
```
# <span id="page-10-2"></span>**2.2.4.2 t:MonthlyRegeneratingPatternType Complex Type**

The **MonthlyRegeneratingPatternType** complex type specifies the interval, in months, at which a task is regenerated. The **MonthlyRegeneratingPatternType** complex type extends the **RegeneratingPatternBaseType** complex type, as specified in section [2.2.4.3.](#page-11-0)

```
<xs:complexType name="MonthlyRegeneratingPatternType">
  <xs:complexContent>
    <xs:extension
      base="t:RegeneratingPatternBaseType"
    / </xs:complexContent>
</xs:complexType>
```
#### <span id="page-11-0"></span>**2.2.4.3 t:RegeneratingPatternBaseType Complex Type**

The **RegeneratingPatternBaseType** complex type specifies the base type for all regenerating patterns. The **RegeneratingPatternBaseType** complex type extends the **IntervalRecurrencePatternBaseType** complex type, as specified in [\[MS-OXWSCDATA\]](%5bMS-OXWSCDATA%5d.pdf#Section_138909444c814debb95f6d717e1438cd) section 2.2.4.42.

```
<xs:complexType name="RegeneratingPatternBaseType"
  abstract="true"
>
   <xs:complexContent>
     <xs:extension
      base="t:IntervalRecurrencePatternBaseType"
    / </xs:complexContent>
</xs:complexType>
```
### <span id="page-11-1"></span>**2.2.4.4 t:TaskRecurrenceType Complex Type**

The **TaskRecurrenceType** complex type specifies the recurrence pattern for tasks.

```
<xs:complexType name="TaskRecurrenceType">
   <xs:sequence>
    <xs:group
      ref="t:TaskRecurrencePatternTypes"
      />
     <xs:group
      ref="t:RecurrenceRangeTypes"
      />
   </xs:sequence>
</xs:complexType>
```
The following table lists and describes the groups of the **TaskRecurrenceType** complex type.

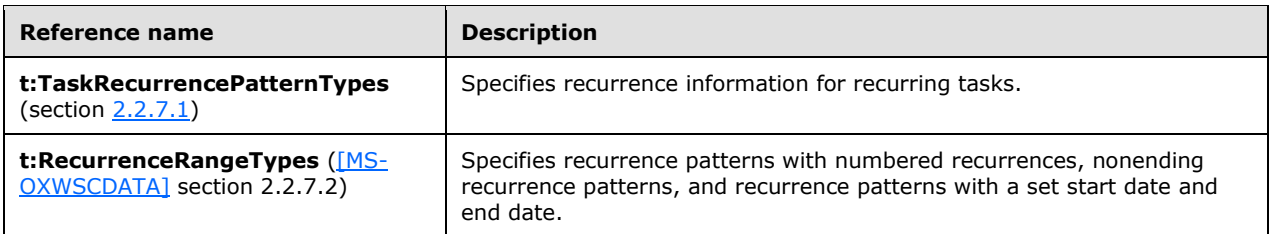

#### <span id="page-11-2"></span>**2.2.4.5 t:TasksFolderType Complex Type**

The **TasksFolderType** complex type specifies a Tasks folder that is contained in a mailbox. The **TasksFolderType** complex type extends the **FolderType** complex type, as specified in [\[MS-](%5bMS-OXWSFOLD%5d.pdf#Section_a6f7e293183e47ed90c1dc80129229df)[OXWSFOLD\]](%5bMS-OXWSFOLD%5d.pdf#Section_a6f7e293183e47ed90c1dc80129229df) section 2.2.4.12.

```
<xs:complexType name="TasksFolderType">
  <xs:complexContent>
    <xs:extension
      base="t:FolderType"
      />
   </xs:complexContent>
</xs:complexType>
```
#### <span id="page-12-0"></span>**2.2.4.6 t:TaskType Complex Type**

The **TaskType** complex type specifies a task in the message store. The **TaskType** complex type extends the **ItemType** complex type, as specified in [\[MS-OXWSCORE\]](%5bMS-OXWSCORE%5d.pdf#Section_7a113138a0db4168a164bf8b05cc4e6d) section 2.2.4.24.

```
<xs:complexType name="TaskType">
   <xs:complexContent>
     <xs:extension
       base="t:ItemType"
     >
       <xs:sequence>
         <xs:element name="ActualWork"
           type="xs:int"
           minOccurs="0"
          />
         <xs:element name="AssignedTime"
           type="xs:dateTime"
           minOccurs="0"
          />
         <xs:element name="BillingInformation"
           type="xs:string"
           minOccurs="0"
          />
         <xs:element name="ChangeCount"
           type="xs:int"
           minOccurs="0"
          />
         <xs:element name="Companies"
           type="t:ArrayOfStringsType"
           minOccurs="0"
          />
         <xs:element name="CompleteDate"
           type="xs:dateTime"
           minOccurs="0"
          />
         <xs:element name="Contacts"
           type="t:ArrayOfStringsType"
           minOccurs="0"
         / <xs:element name="DelegationState"
           type="t:TaskDelegateStateType"
           minOccurs="0"
          />
         <xs:element name="Delegator"
           type="xs:string"
           minOccurs="0"
          />
         <xs:element name="DueDate"
           type="xs:dateTime"
           minOccurs="0"
          />
         <xs:element name="IsAssignmentEditable"
           type="xs:int"
           minOccurs="0"
          />
         <xs:element name="IsComplete"
           type="xs:boolean"
           minOccurs="0"
          />
         <xs:element name="IsRecurring"
           type="xs:boolean"
           minOccurs="0"
          />
         <xs:element name="IsTeamTask"
```

```
 type="xs:boolean"
           minOccurs="0"
          />
         <xs:element name="Mileage"
           type="xs:string"
           minOccurs="0"
         / <xs:element name="Owner"
           type="xs:string"
           minOccurs="0"
         / <xs:element name="PercentComplete"
           type="xs:double"
           minOccurs="0"
          />
         <xs:element name="Recurrence"
           type="t:TaskRecurrenceType"
           minOccurs="0"
          />
         <xs:element name="StartDate"
           type="xs:dateTime"
           minOccurs="0"
         / <xs:element name="Status"
           type="t:TaskStatusType"
           minOccurs="0"
         / <xs:element name="StatusDescription"
           type="xs:string"
           minOccurs="0"
          />
         <xs:element name="TotalWork"
           type="xs:int"
           minOccurs="0"
         / </xs:sequence>
     </xs:extension>
   </xs:complexContent>
</xs:complexType>
```
**Element name Type Description ActualWork xs:int** [\[XMLSCHEMA2\]](http://go.microsoft.com/fwlink/?LinkId=90610) section 3.3.17 Specifies an integer value that specifies the  $\alpha$  $\overline{f}$  time that is

The following table lists and describes the child elements of the **TaskType** complex type.

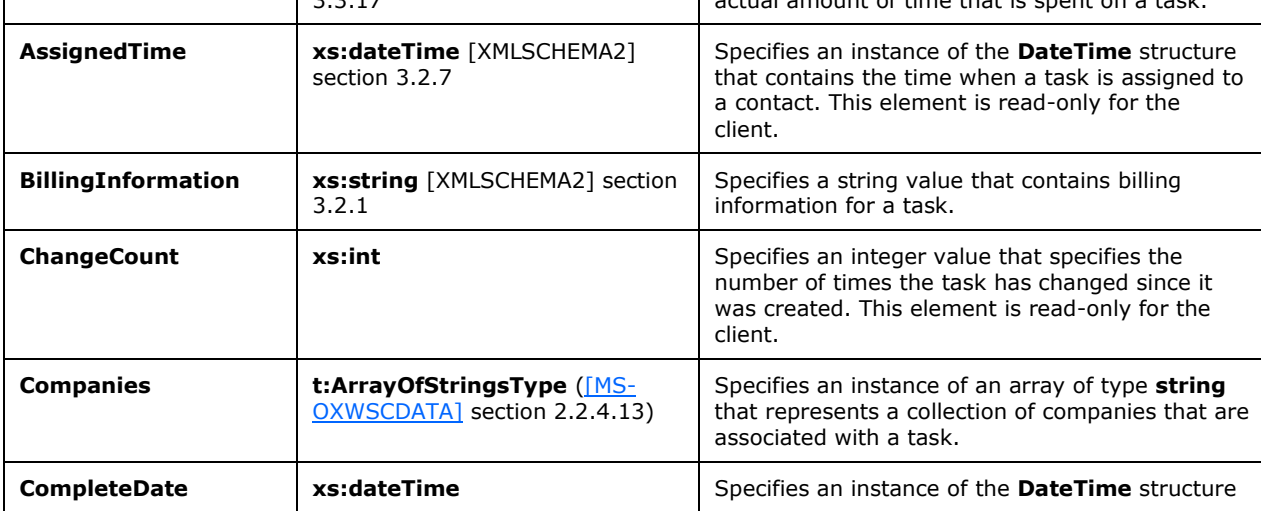

<span id="page-14-0"></span>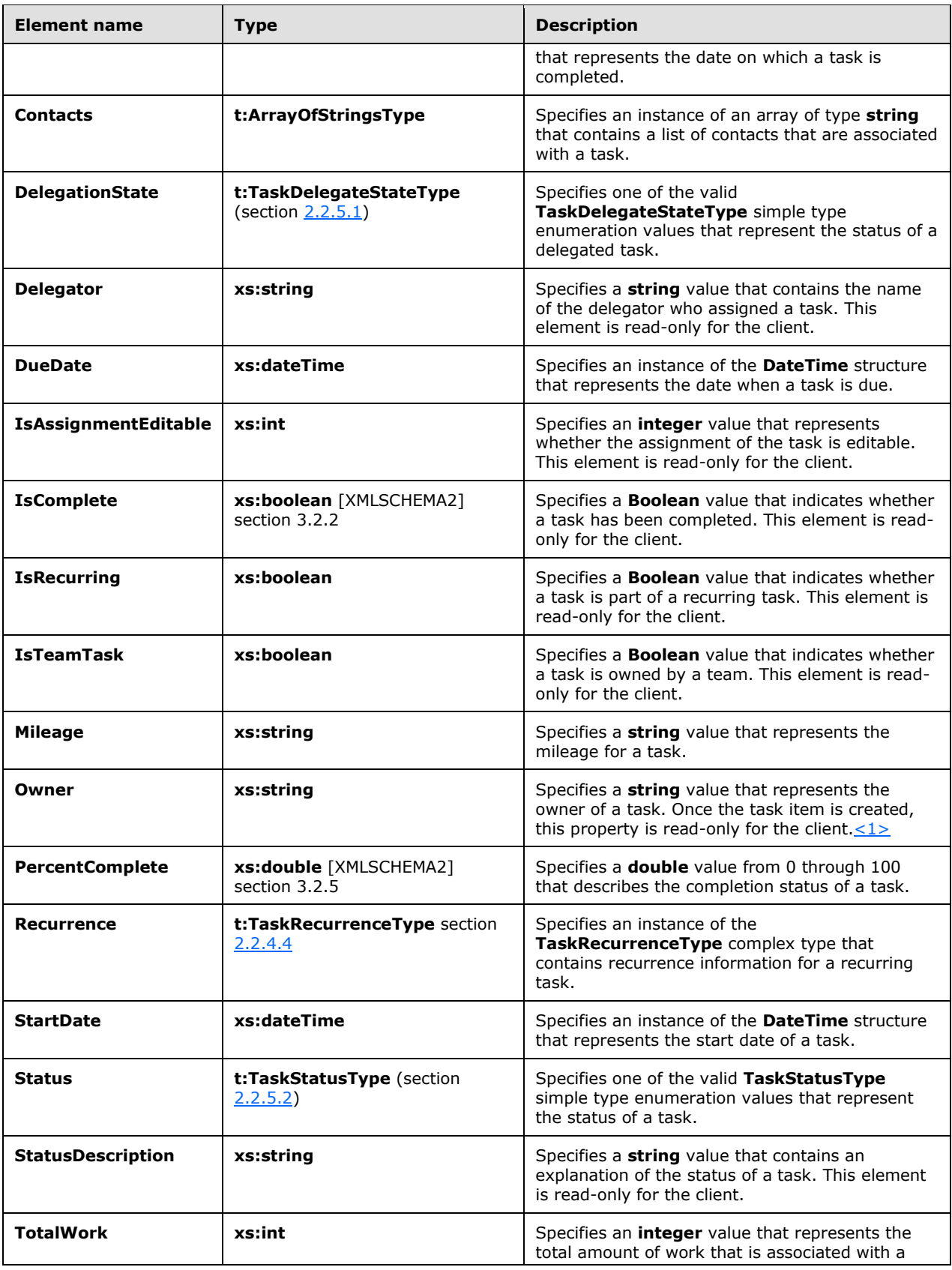

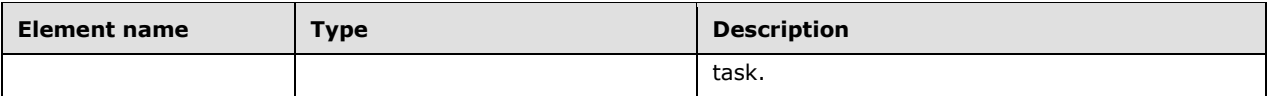

Setting **CompleteDat**e has the same effect as setting **PercentComplete** to **100** or **Status** to **Completed**. In a request that sets at least two of these properties, the last processed property will determine the value that is set for these elements. For example, if **PercentComplete** is **100**, **CompleteDate** is **January 1, 2007**, and **Status** is **NotStarted**, and the properties are streamed in that order, the effect will be to set the **Status** of the task to **NotStarted**, the **CompleteDate** to **null**, and **PercentComplete** to **0**.

### <span id="page-15-0"></span>**2.2.4.7 t:WeeklyRegeneratingPatternType Complex Type**

The **WeeklyRegeneratingPatternType** complex type specifies the interval, in weeks, at which a task is regenerated. The **WeeklyRegeneratingPatternType** complex type extends the **RegeneratingPatternBaseType** complex type, as specified in section [2.2.4.3.](#page-11-0)

```
<xs:complexType name="WeeklyRegeneratingPatternType">
  <xs:complexContent>
    <xs:extension
      base="t:RegeneratingPatternBaseType"
    / </xs:complexContent>
</xs:complexType>
```
# <span id="page-15-1"></span>**2.2.4.8 t:YearlyRegeneratingPatternType Complex Type**

The **YearlyRegeneratingPatternType** complex type specifies the interval, in years, at which a task is regenerated. The **YearlyRegeneratingPatternType** complex type extends the **RegeneratingPatternBaseType** complex type, as specified in section [2.2.4.3.](#page-11-0)

```
<xs:complexType name="YearlyRegeneratingPatternType">
  <xs:complexContent>
     <xs:extension
      base="t:RegeneratingPatternBaseType"
    / </xs:complexContent>
</xs:complexType>
```
# <span id="page-15-2"></span>**2.2.5 Simple Types**

The following table summarizes the set of common XML schema simple type definitions defined by this specification. XML schema simple type definitions that are specific to a particular operation are described with the operation.

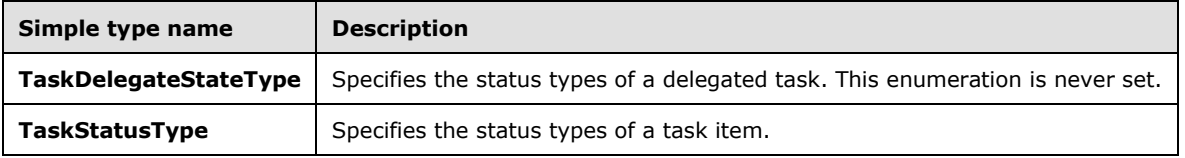

### <span id="page-16-0"></span>**2.2.5.1 t:TaskDelegateStateType Simple Type**

The **TaskDelegateStateType** simple type specifies the status types of a delegated task. The values for this simple type are never set.

```
<xs:simpleType name="TaskDelegateStateType">
  <xs:restriction
    base="xs:string"
  >
     <xs:enumeration
      value="Accepted"
    / <xs:enumeration
      value="Declined"
    / <xs:enumeration
      value="Max"
    / <xs:enumeration
      value="NoMatch"
      />
     <xs:enumeration
      value="Owned"
    / <xs:enumeration
      value="OwnNew"
    / </xs:restriction>
</xs:simpleType>
```
The following table lists the values that are defined by the **TaskDelegateStateType** simple type.

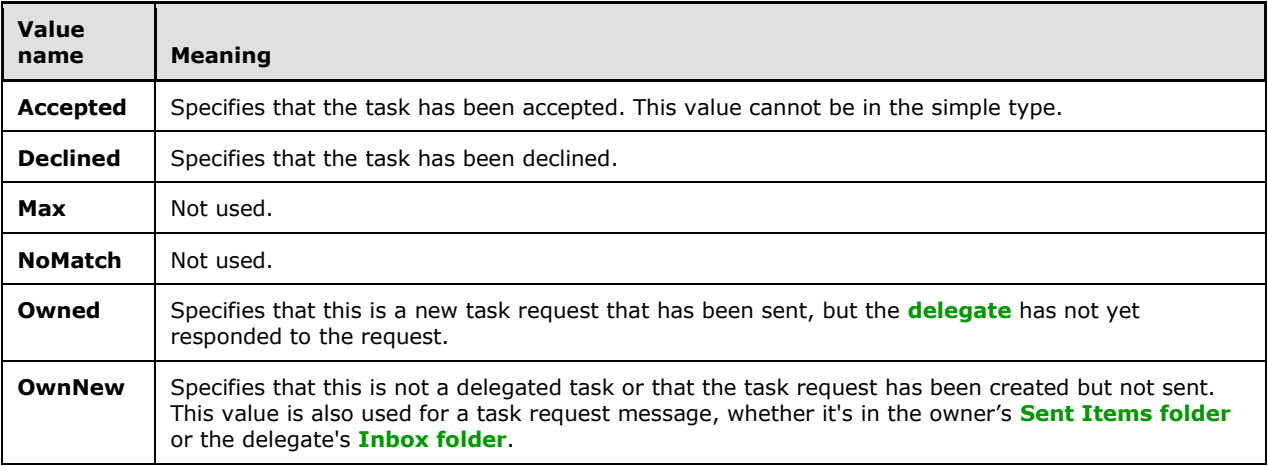

#### <span id="page-16-1"></span>**2.2.5.2 t:TaskStatusType Simple Type**

The **TaskStatusType** simple type specifies the status of a task item.

```
<xs:simpleType name="TaskStatusType">
  <xs:restriction
    base="xs:string"
  >
    <xs:enumeration
```

```
 value="Completed"
    / <xs:enumeration
      value="Deferred"
    / <xs:enumeration
      value="InProgress"
    / <xs:enumeration
      value="NotStarted"
    / <xs:enumeration
      value="WaitingOnOthers"
     />
   </xs:restriction>
</xs:simpleType>
```
The following table lists the values that are defined by the **TaskStatusType** simple type.

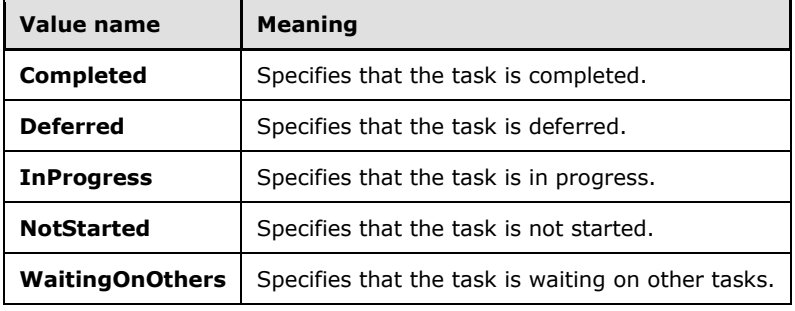

#### <span id="page-17-0"></span>**2.2.6 Attributes**

This specification does not define any common XML schema attribute definitions.

#### <span id="page-17-1"></span>**2.2.7 Groups**

The following table summarizes the set of common XML schema group definitions defined by this specification. XML schema group definitions that are specific to a particular operation are described with the operation.

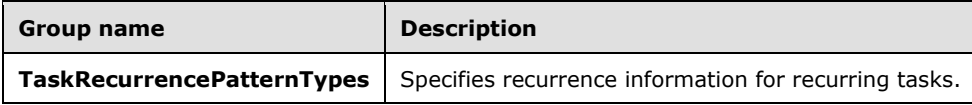

#### <span id="page-17-2"></span>**2.2.7.1 TaskRecurrencePatternTypes Group**

The **TaskRecurrencePatternTypes** group specifies recurrence information for recurring tasks.

```
<xs:group name="TaskRecurrencePatternTypes">
  <xs:sequence>
    <xs:choice>
      <xs:element name="RelativeYearlyRecurrence"
         type="t:RelativeYearlyRecurrencePatternType"
```

```
 />
       <xs:element name="AbsoluteYearlyRecurrence"
         type="t:AbsoluteYearlyRecurrencePatternType"
       / <xs:element name="RelativeMonthlyRecurrence"
         type="t:RelativeMonthlyRecurrencePatternType"
        />
       <xs:element name="AbsoluteMonthlyRecurrence"
         type="t:AbsoluteMonthlyRecurrencePatternType"
        />
       <xs:element name="WeeklyRecurrence"
         type="t:WeeklyRecurrencePatternType"
       / <xs:element name="DailyRecurrence"
         type="t:DailyRecurrencePatternType"
       / <xs:element name="DailyRegeneration"
        type="t:DailyRegeneratingPatternType"
       / <xs:element name="WeeklyRegeneration"
        type="t:WeeklyRegeneratingPatternType"
       / <xs:element name="MonthlyRegeneration"
         type="t:MonthlyRegeneratingPatternType"
       / <xs:element name="YearlyRegeneration"
         type="t:YearlyRegeneratingPatternType"
        />
     </xs:choice>
  </xs:sequence>
</xs:group>
```
The following table lists and describes the child elements of the **TaskRecurrencePatternTypes** group.

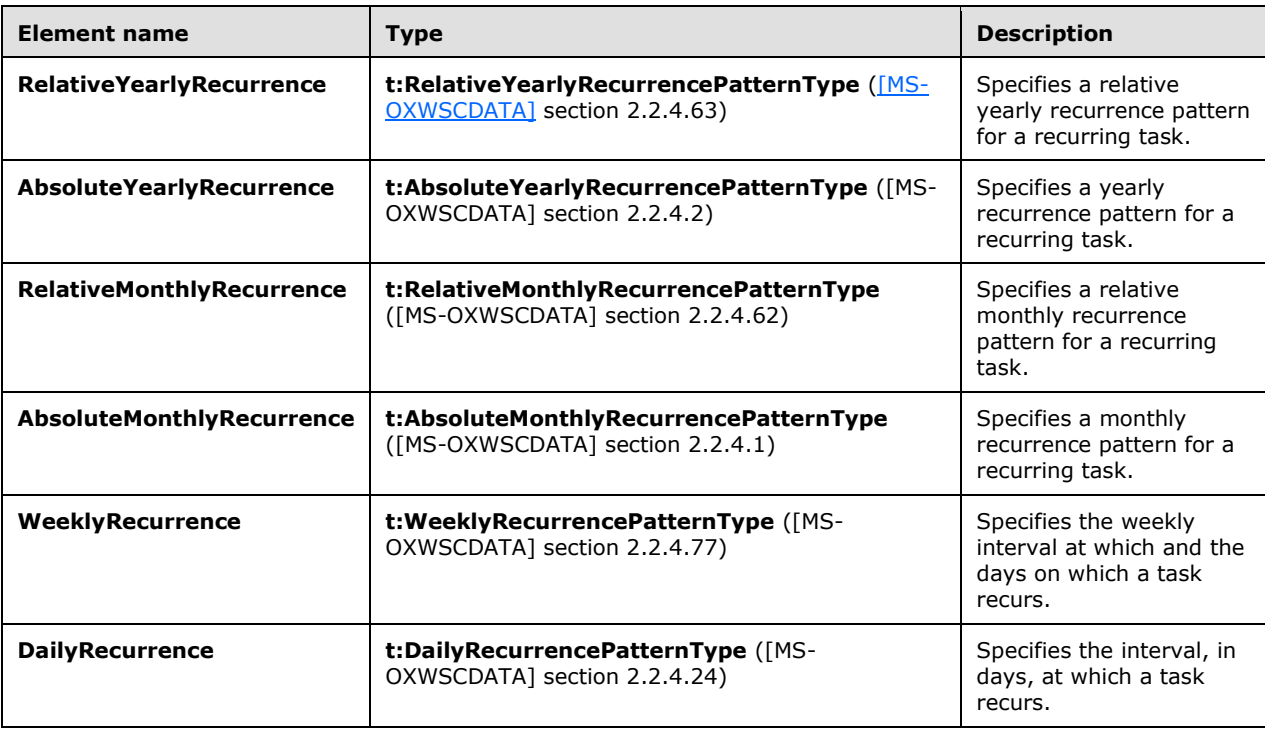

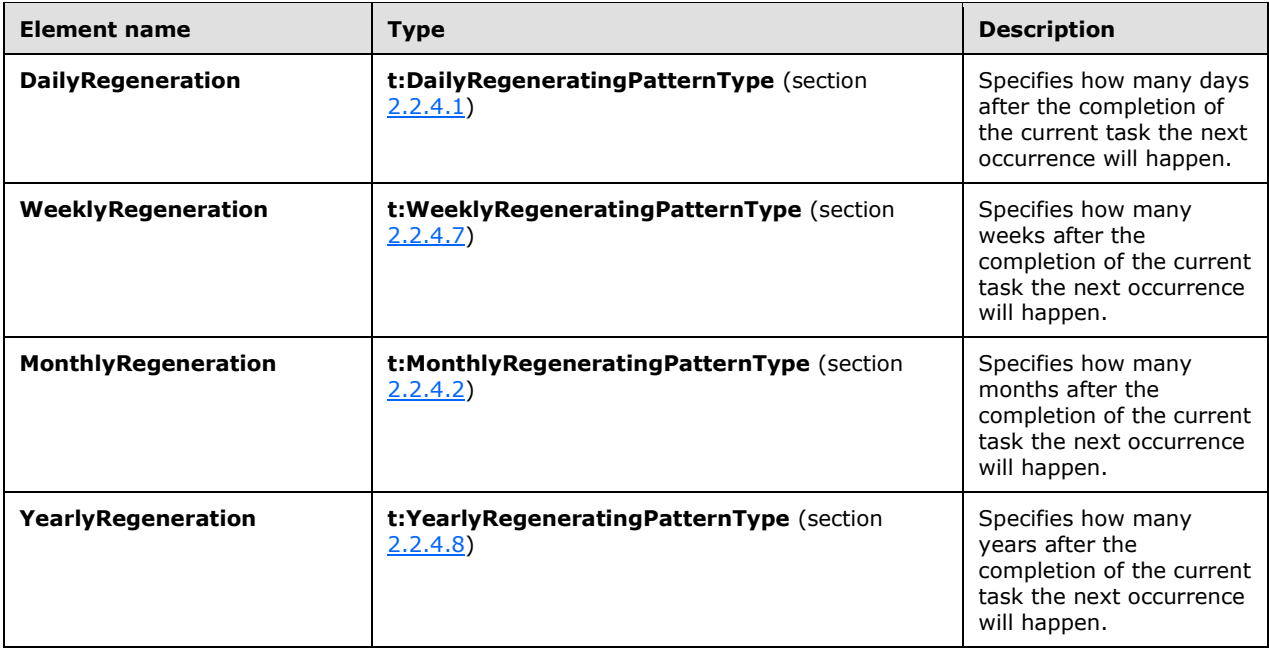

# <span id="page-19-0"></span>**2.2.8 Attribute Groups**

This specification does not define any common XML schema attribute group definitions.

### <span id="page-19-1"></span>**2.2.9 Common Data Structures**

This specification does not define any common XML schema data structures.

# <span id="page-20-0"></span>**3 Protocol Details**

The client side of this protocol is simply a pass-through. That is, no additional timers or other state is required on the client side of this protocol. Calls made by the higher-layer protocol or application are passed directly to the transport, and the results returned by the transport are passed directly back to the higher-layer protocol or application.

#### <span id="page-20-1"></span>**3.1 ExchangeServicePortType Server Details**

The Tasks Web Service Protocol defines a single port type with six operations. The operations enable client implementations to get, create, delete, update, move, and copy tasks on the server.

#### <span id="page-20-2"></span>**3.1.1 Abstract Data Model**

None.

#### <span id="page-20-3"></span>**3.1.2 Timers**

None.

#### <span id="page-20-4"></span>**3.1.3 Initialization**

None.

#### <span id="page-20-5"></span>**3.1.4 Message Processing Events and Sequencing Rules**

The following table summarizes the **[WSDL operations](#page-5-3)** as defined by this specification.

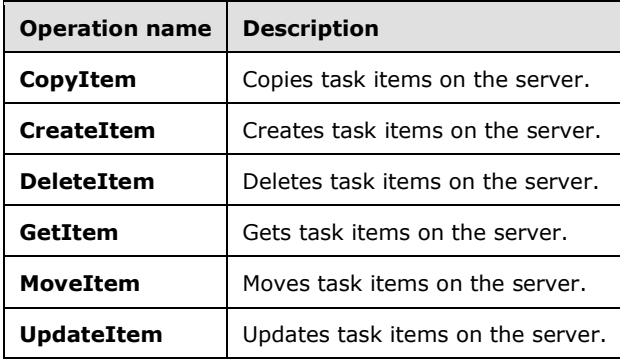

#### <span id="page-20-6"></span>**3.1.4.1 CopyItem Operation**

This protocol uses the **CopyItem** operation, as specified in [\[MS-OXWSCORE\]](%5bMS-OXWSCORE%5d.pdf#Section_7a113138a0db4168a164bf8b05cc4e6d) section 3.1.4.1, to copy task items.

The following is the WSDL port type specification for the **CopyItem** operation.

```
<wsdl:operation name="CopyItem">
             <wsdl:input message="tns:CopyItemSoapIn" />
             <wsdl:output message="tns:CopyItemSoapOut" />
</wsdl:operation>
```
#### The following is the WSDL binding specification for the **CopyItem** operation.

```
<wsdl:operation name="CopyItem">
   <soap:operation 
soapAction="http://schemas.microsoft.com/exchange/services/2006/messages/CopyItem"/>
   <wsdl:input>
 <soap:header message="tns:CopyItemSoapIn" part="Impersonation" use="literal"/>
 <soap:header message="tns:CopyItemSoapIn" part="MailboxCulture" use="literal"/>
      <soap:header message="tns:CopyItemSoapIn" part="RequestVersion" use="literal"/>
      <soap:body parts="request" use="literal"/>
   </wsdl:input>
   <wsdl:output>
       <soap:body parts="CopyItemResult" use="literal"/>
       <soap:header message="tns:CopyItemSoapOut" part="ServerVersion" use="literal"/>
   </wsdl:output>
</wsdl:operation>
```
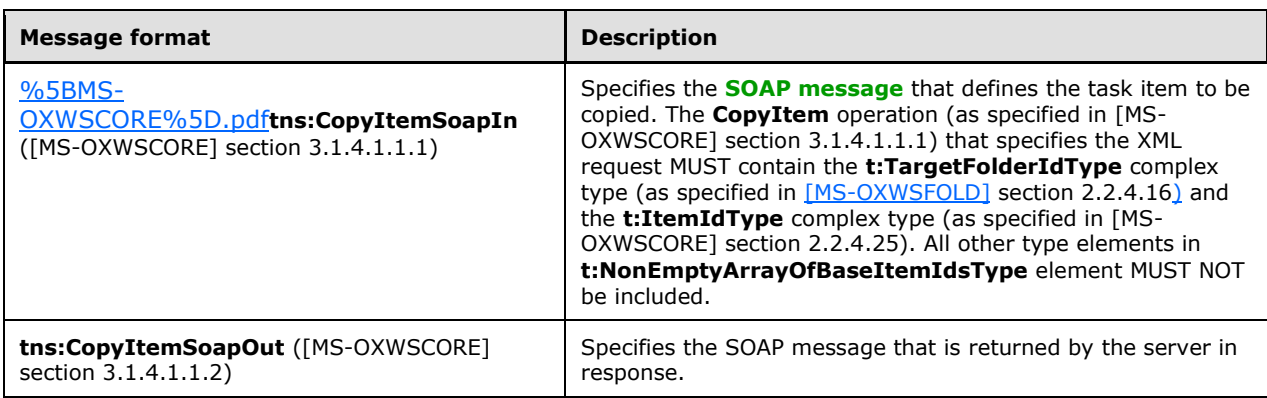

# <span id="page-21-0"></span>**3.1.4.1.1 Messages**

None.

#### <span id="page-21-1"></span>**3.1.4.1.2 Elements**

None.

#### <span id="page-21-2"></span>**3.1.4.1.3 Complex Types**

None.

#### <span id="page-21-3"></span>**3.1.4.1.4 Simple Types**

None.

#### <span id="page-21-4"></span>**3.1.4.1.5 Attributes**

None.

# <span id="page-21-5"></span>**3.1.4.1.6 Groups**

#### <span id="page-22-0"></span>**3.1.4.1.7 Attribute Groups**

None.

### <span id="page-22-1"></span>**3.1.4.2 CreateItem Operation**

This protocol uses the **CreateItem** operation, as specified in [\[MS-OXWSCORE\]](%5bMS-OXWSCORE%5d.pdf#Section_7a113138a0db4168a164bf8b05cc4e6d) section 3.1.4.2, to create task items.

The following is the WSDL port type specification for the **CreateItem** operation.

```
<wsdl:operation name="CreateItem">
      <wsdl:input message="tns:CreateItemSoapIn" />
      <wsdl:output message="tns:CreateItemSoapOut" />
</wsdl:operation>
```
The following is the WSDL binding specification for the **CreateItem** operation.

```
<wsdl:operation name="CreateItem">
   <soap:operation 
soapAction="http://schemas.microsoft.com/exchange/services/2006/messages/CreateItem"/>
    <wsdl:input>
       <soap:header message="tns:CreateItemSoapIn" part="Impersonation" use="literal"/>
       <soap:header message="tns:CreateItemSoapIn" part="MailboxCulture" use="literal"/>
 <soap:header message="tns:CreateItemSoapIn" part="RequestVersion" use="literal"/>
 <soap:header message="tns:CreateItemSoapIn" part="TimeZoneContext" use="literal"/>
      <soap:body parts="request" use="literal"/>
    </wsdl:input>
    <wsdl:output>
      <soap:body parts="CreateItemResult" use="literal"/>
       <soap:header message="tns:CreateItemSoapOut" part="ServerVersion" use="literal"/>
    </wsdl:output>
</wsdl:operation>
```
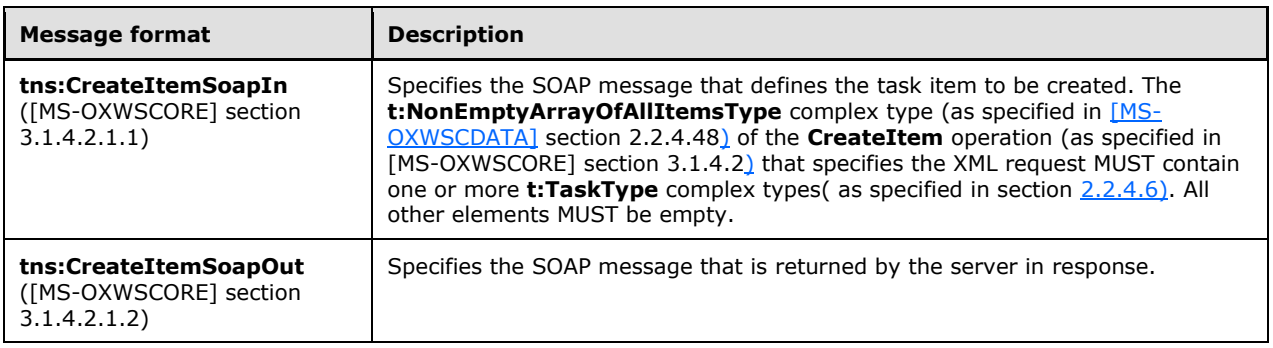

#### <span id="page-22-2"></span>**3.1.4.2.1 Messages**

None.

#### <span id="page-22-3"></span>**3.1.4.2.2 Elements**

None.

#### <span id="page-22-4"></span>**3.1.4.2.3 Complex Types**

None.

#### <span id="page-23-0"></span>**3.1.4.2.4 Simple Types**

None.

#### <span id="page-23-1"></span>**3.1.4.2.5 Attributes**

None.

#### <span id="page-23-2"></span>**3.1.4.2.6 Groups**

None.

#### <span id="page-23-3"></span>**3.1.4.2.7 Attribute Groups**

None.

#### <span id="page-23-4"></span>**3.1.4.3 DeleteItem Operation**

This protocol uses the **DeleteItem** operation, as specified in [\[MS-OXWSCORE\]](%5bMS-OXWSCORE%5d.pdf#Section_7a113138a0db4168a164bf8b05cc4e6d) section 3.1.4.3, to delete task items.

The following is the WSDL port type specification for the **DeleteItem** operation.

```
<wsdl:operation name="DeleteItem">
    <wsdl:input message="tns:DeleteItemSoapIn" />
    <wsdl:output message="tns:DeleteItemSoapOut" />
</wsdl:operation>
```
The following is the WSDL binding specification for the **DeleteItem** operation.

```
<wsdl:operation name="DeleteItem">
   <soap:operation 
soapAction="http://schemas.microsoft.com/exchange/services/2006/messages/DeleteItem"/>
    <wsdl:input>
 <soap:header message="tns:DeleteItemSoapIn" part="Impersonation" use="literal"/>
 <soap:header message="tns:DeleteItemSoapIn" part="MailboxCulture" use="literal"/>
 <soap:header message="tns:DeleteItemSoapIn" part="RequestVersion" use="literal"/>
      <soap:body parts="request" use="literal"/>
    </wsdl:input>
    <wsdl:output>
       <soap:body parts="DeleteItemResult" use="literal"/>
       <soap:header message="tns:DeleteItemSoapOut" part="ServerVersion" use="literal"/>
    </wsdl:output>
</wsdl:operation>
```
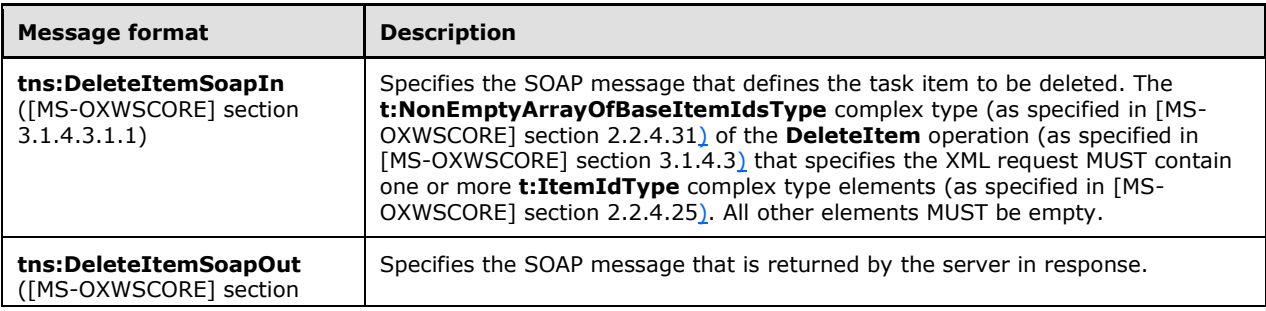

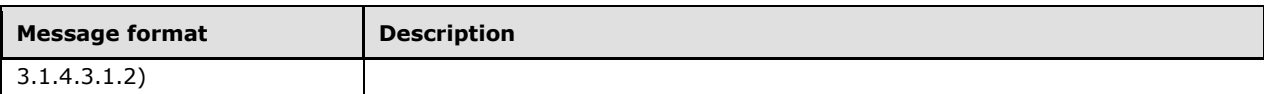

#### <span id="page-24-0"></span>**3.1.4.3.1 Messages**

None.

#### <span id="page-24-1"></span>**3.1.4.3.2 Elements**

None.

#### <span id="page-24-2"></span>**3.1.4.3.3 Complex Types**

None.

#### <span id="page-24-3"></span>**3.1.4.3.4 Simple Types**

The following table lists and describes the XML schema simple type definitions that are specific to the **DeleteItem** operation.

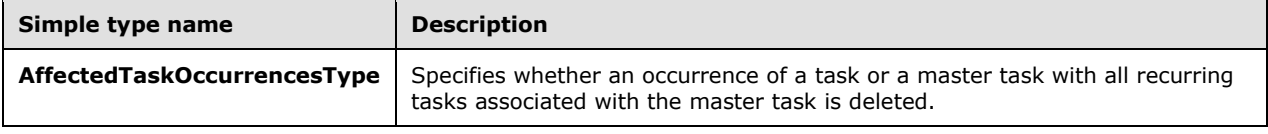

#### <span id="page-24-4"></span>**3.1.4.3.4.1 t:AffectedTaskOccurrencesType Simple Type**

The **AffectedTaskOccurrencesType** simple type specifies whether an occurrence of a task or a master task with all recurring tasks associated with the master task is deleted.

```
<xs:simpleType name="AffectedTaskOccurrencesType">
  <xs:restriction
    base="xs:string"
  >
    <xs:enumeration
      value="AllOccurrences"
    / <xs:enumeration
      value="SpecifiedOccurrenceOnly"
    / </xs:restriction>
</xs:simpleType>
```
The following table lists and describes the values that are defined by the **AffectedTaskOccurrencesType** simple type.

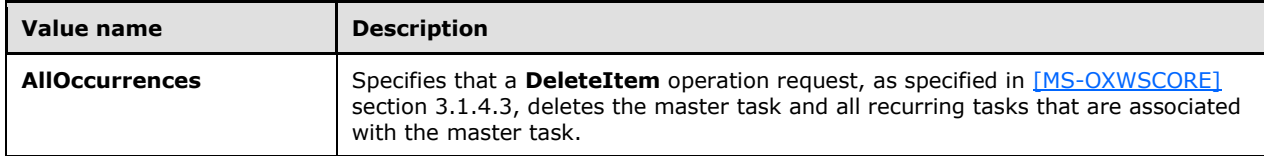

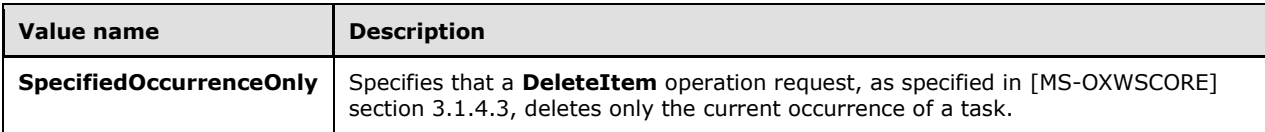

#### <span id="page-25-0"></span>**3.1.4.3.5 Attributes**

None.

#### <span id="page-25-1"></span>**3.1.4.3.6 Groups**

None.

#### <span id="page-25-2"></span>**3.1.4.3.7 Attribute Groups**

None.

#### <span id="page-25-3"></span>**3.1.4.4 GetItem Operation**

This protocol uses the **GetItem** operation, as specified in [\[MS-OXWSCORE\]](%5bMS-OXWSCORE%5d.pdf#Section_7a113138a0db4168a164bf8b05cc4e6d) section 3.1.4.4, to get task items.

The following is the WSDL port type specification for the **GetItem** operation.

```
<wsdl:operation name="GetItem">
    <wsdl:input message="tns:GetItemSoapIn" />
    <wsdl:output message="tns:GetItemSoapOut" />
</wsdl:operation>
```
The following is the WSDL binding specification for the **GetItem** operation.

```
<wsdl:operation name="GetItem">
   <soap:operation 
soapAction="http://schemas.microsoft.com/exchange/services/2006/messages/GetItem"/>
    <wsdl:input>
      <soap:header message="tns:GetItemSoapIn" part="Impersonation" use="literal"/>
       <soap:header message="tns:GetItemSoapIn" part="MailboxCulture" use="literal"/>
      <soap:header message="tns:GetItemSoapIn" part="RequestVersion" use="literal"/>
 <soap:header message="tns:GetItemSoapIn" part="TimeZoneContext" use="literal"/>
 <soap:body parts="request" use="literal"/>
    </wsdl:input>
    <wsdl:output>
      <soap:body parts="GetItemResult" use="literal"/>
       <soap:header message="tns:GetItemSoapOut" part="ServerVersion" use="literal"/>
    </wsdl:output>
</wsdl:operation>
```
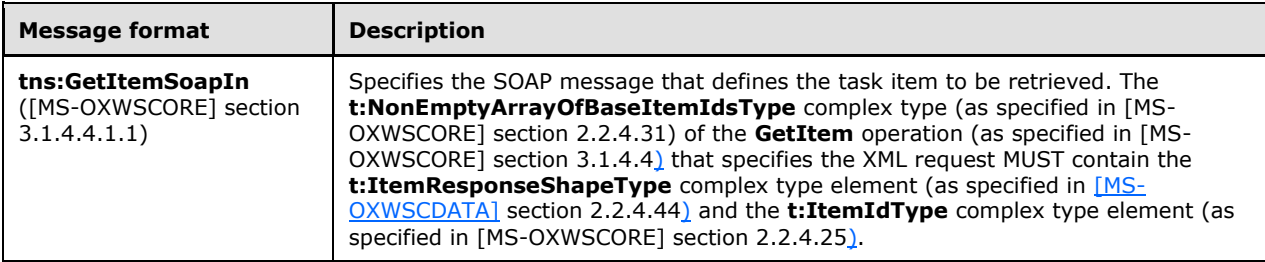

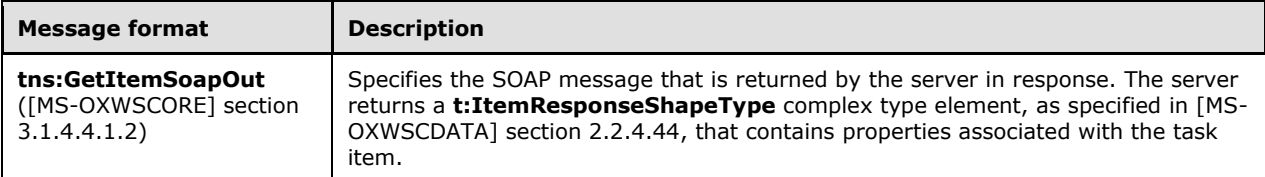

#### <span id="page-26-0"></span>**3.1.4.4.1 Messages**

None.

#### <span id="page-26-1"></span>**3.1.4.4.2 Elements**

None.

#### <span id="page-26-2"></span>**3.1.4.4.3 Complex Types**

None.

#### <span id="page-26-3"></span>**3.1.4.4.4 Simple Types**

None.

#### <span id="page-26-4"></span>**3.1.4.4.5 Attributes**

None.

#### <span id="page-26-5"></span>**3.1.4.4.6 Groups**

None.

#### <span id="page-26-6"></span>**3.1.4.4.7 Attribute Groups**

None.

#### <span id="page-26-7"></span>**3.1.4.5 MoveItem Operation**

This protocol uses the **MoveItem** operation, as specified in [\[MS-OXWSCORE\]](%5bMS-OXWSCORE%5d.pdf#Section_7a113138a0db4168a164bf8b05cc4e6d) section 3.1.4.7, to move task item elements.

The following is the WSDL port type specification for the **MoveItem** operation.

```
<wsdl:operation name="MoveItem">
    <wsdl:input message="tns:MoveItemSoapIn" />
    <wsdl:output message="tns:MoveItemSoapOut" />
</wsdl:operation>
```
#### The following is the WSDL binding specification for the **MoveItem** operation.

```
<wsdl:operation name="MoveItem">
   <soap:operation 
soapAction="http://schemas.microsoft.com/exchange/services/2006/messages/MoveItem"/>
   <wsdl:input>
       <soap:header message="tns:MoveItemSoapIn" part="Impersonation" use="literal"/>
       <soap:header message="tns:MoveItemSoapIn" part="MailboxCulture" use="literal"/>
```

```
 <soap:header message="tns:MoveItemSoapIn" part="RequestVersion" use="literal"/>
       <soap:body parts="request" use="literal"/>
    </wsdl:input>
    <wsdl:output>
       <soap:body parts="MoveItemResult" use="literal"/>
       <soap:header message="tns:MoveItemSoapOut" part="ServerVersion" use="literal"/>
    </wsdl:output>
</wsdl:operation>
```
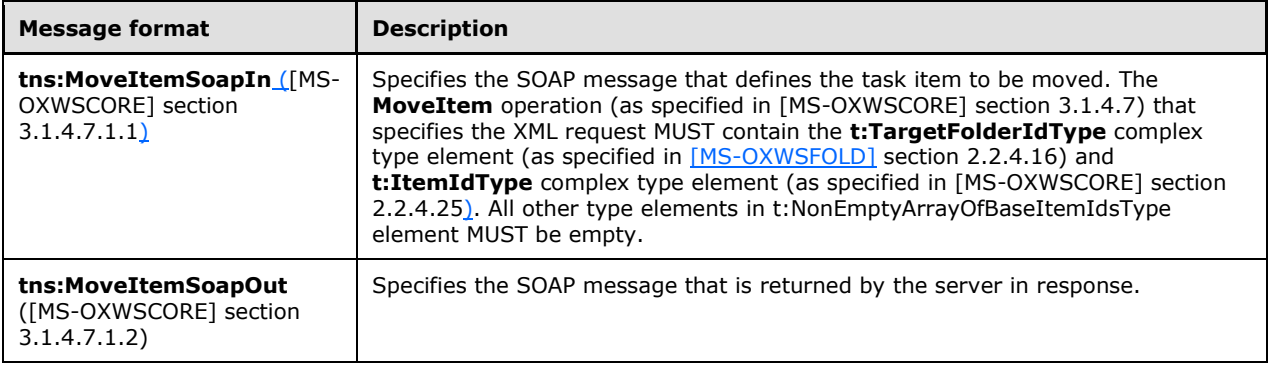

#### <span id="page-27-0"></span>**3.1.4.5.1 Messages**

None.

#### <span id="page-27-1"></span>**3.1.4.5.2 Elements**

None.

#### <span id="page-27-2"></span>**3.1.4.5.3 Complex Types**

None.

#### <span id="page-27-3"></span>**3.1.4.5.4 Simple Types**

None.

# <span id="page-27-4"></span>**3.1.4.5.5 Attributes**

None.

#### <span id="page-27-5"></span>**3.1.4.5.6 Groups**

None.

#### <span id="page-27-6"></span>**3.1.4.5.7 Attribute Groups**

None.

#### <span id="page-27-7"></span>**3.1.4.6 UpdateItem Operation**

This protocol uses the **UpdateItem** operation, as specified in [\[MS-OXWSCORE\]](%5bMS-OXWSCORE%5d.pdf#Section_7a113138a0db4168a164bf8b05cc4e6d) section 3.1.4.9, to update task item elements.

The following is the WSDL port type specification for the **UpdateItem** operation.

```
<wsdl:operation name="UpdateItem">
   <wsdl:input message="tns:UpdateItemSoapIn" />
    <wsdl:output message="tns:UpdateItemSoapOut" />
</wsdl:operation>
```
The following is the WSDL binding specification for the **UpdateItem** operation.

```
<wsdl:operation name="UpdateItem">
   <soap:operation 
soapAction="http://schemas.microsoft.com/exchange/services/2006/messages/UpdateItem"/>
    <wsdl:input>
       <soap:header message="tns:UpdateItemSoapIn" part="Impersonation" use="literal"/>
       <soap:header message="tns:UpdateItemSoapIn" part="MailboxCulture" use="literal"/>
 <soap:header message="tns:UpdateItemSoapIn" part="RequestVersion" use="literal"/>
  <soap:header message="tns:UpdateItemSoapIn" part="TimeZoneContext" use="literal"/>
      <soap:body parts="request" use="literal"/>
    </wsdl:input>
    <wsdl:output>
       <soap:body parts="UpdateItemResult" use="literal"/>
       <soap:header message="tns:UpdateItemSoapOut" part="ServerVersion" use="literal"/>
    </wsdl:output>
</wsdl:operation>
```
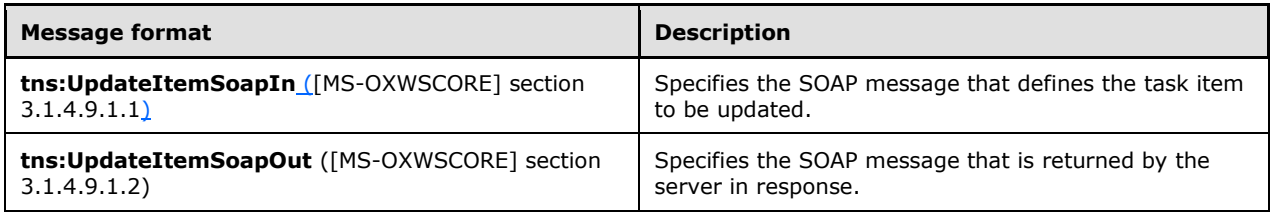

#### <span id="page-28-0"></span>**3.1.4.6.1 Messages**

None.

#### <span id="page-28-1"></span>**3.1.4.6.2 Elements**

None.

#### <span id="page-28-2"></span>**3.1.4.6.3 Complex Types**

None.

#### <span id="page-28-3"></span>**3.1.4.6.4 Simple Types**

None.

#### <span id="page-28-4"></span>**3.1.4.6.5 Attributes**

None.

#### <span id="page-28-5"></span>**3.1.4.6.6 Groups**

### <span id="page-29-0"></span>**3.1.4.6.7 Attribute Groups**

None.

### <span id="page-29-1"></span>**3.1.5 Timer Events**

None.

# <span id="page-29-2"></span>**3.1.6 Other Local Events**

# <span id="page-30-0"></span>**4 Protocol Examples**

# <span id="page-31-0"></span>**5 Security**

# <span id="page-31-1"></span>**5.1 Security Considerations for Implementers**

None.

# <span id="page-31-2"></span>**5.2 Index of Security Parameters**

# <span id="page-32-0"></span>**6 Appendix A: Full WSDL**

The XML files that are listed in the following table are required in order to implement the functionality described in this document.

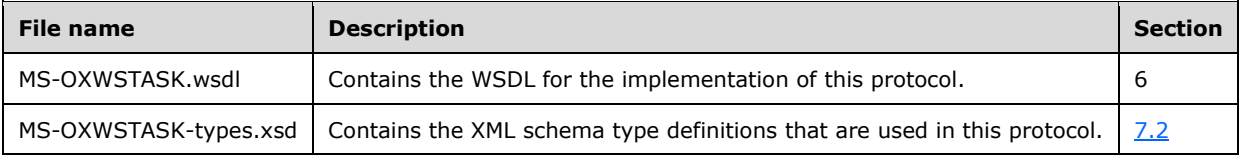

These files have to be placed in a common folder in order for the WSDL to validate and operate. Also, any schema files that are included in or imported into the MS-OXWSTASK-types.xsd schema have to be placed in the common folder along with the files listed in the table.

This section contains the contents of the MS-OXWSTASK.wsdl file.

```
<?xml version="1.0" encoding="utf-8"?>
<wsdl:definitions xmlns:soap="http://schemas.xmlsoap.org/wsdl/soap/" 
xmlns:tns="http://schemas.microsoft.com/exchange/services/2006/messages" 
xmlns:s="http://www.w3.org/2001/XMLSchema" xmlns:wsdl="http://schemas.xmlsoap.org/wsdl/" 
xmlns:t="http://schemas.microsoft.com/exchange/services/2006/types" 
targetNamespace="http://schemas.microsoft.com/exchange/services/2006/messages">
      <wsdl:types>
           <xs:schema id="messages" elementFormDefault="qualified" version="Exchange2016" 
xmlns:m="http://schemas.microsoft.com/exchange/services/2006/messages" 
xmlns:tns="http://schemas.microsoft.com/exchange/services/2006/messages" 
xmlns:t="http://schemas.microsoft.com/exchange/services/2006/types" 
xmlns:xs="http://www.w3.org/2001/XMLSchema" 
targetNamespace="http://schemas.microsoft.com/exchange/services/2006/messages" 
xmlns="http://schemas.microsoft.com/exchange/services/2006/messages">
                <xs:import 
namespace="http://schemas.microsoft.com/exchange/services/2006/types" schemaLocation="MS-
OXWSCORE-types.xsd"/>
                <xs:include schemaLocation="MS-OXWSCORE-messages.xsd"/>
                <!-- Add global elements and types from messages.xsd -->
           </xs:schema>
           <xs:schema id="types" elementFormDefault="qualified" version="Exchange2016" 
xmlns:t="http://schemas.microsoft.com/exchange/services/2006/types" 
targetNamespace="http://schemas.microsoft.com/exchange/services/2006/types" 
xmlns="http://schemas.microsoft.com/exchange/services/2006/types" 
xmlns:tns="http://schemas.microsoft.com/exchange/services/2006/types" 
xmlns:xs="http://www.w3.org/2001/XMLSchema">
                <xs:import namespace="http://www.w3.org/XML/1998/namespace"/>
                <!-- Add global elements and types from types.xsd -->
           </xs:schema>
      </wsdl:types>
      <wsdl:message name="GetItemSoapIn">
           <wsdl:part name="request" element="tns:GetItem"/>
           <wsdl:part name="Impersonation" element="t:ExchangeImpersonation"/>
           <wsdl:part name="MailboxCulture" element="t:MailboxCulture"/>
           <wsdl:part name="RequestVersion" element="t:RequestServerVersion"/>
           <wsdl:part name="TimeZoneContext" element="t:TimeZoneContext"/>
      </wsdl:message>
      <wsdl:message name="GetItemSoapOut">
           <wsdl:part name="GetItemResult" element="tns:GetItemResponse"/>
           <wsdl:part name="ServerVersion" element="t:ServerVersionInfo"/>
      </wsdl:message>
      <wsdl:message name="CreateItemSoapIn">
           <wsdl:part name="request" element="tns:CreateItem"/>
           <wsdl:part name="Impersonation" element="t:ExchangeImpersonation"/>
           <wsdl:part name="MailboxCulture" element="t:MailboxCulture"/>
           <wsdl:part name="RequestVersion" element="t:RequestServerVersion"/>
           <wsdl:part name="TimeZoneContext" element="t:TimeZoneContext"/>
      </wsdl:message>
```
*[MS-OXWSTASK] - v20160613 Tasks Web Service Protocol Copyright © 2016 Microsoft Corporation Release: June 13, 2016*

```
 <wsdl:message name="CreateItemSoapOut">
      <wsdl:part name="CreateItemResult" element="tns:CreateItemResponse"/>
      <wsdl:part name="ServerVersion" element="t:ServerVersionInfo"/>
 </wsdl:message>
 <wsdl:message name="DeleteItemSoapIn">
      <wsdl:part name="request" element="tns:DeleteItem"/>
      <wsdl:part name="Impersonation" element="t:ExchangeImpersonation"/>
      <wsdl:part name="MailboxCulture" element="t:MailboxCulture"/>
      <wsdl:part name="RequestVersion" element="t:RequestServerVersion"/>
 </wsdl:message>
 <wsdl:message name="DeleteItemSoapOut">
      <wsdl:part name="DeleteItemResult" element="tns:DeleteItemResponse"/>
      <wsdl:part name="ServerVersion" element="t:ServerVersionInfo"/>
 </wsdl:message>
 <wsdl:message name="UpdateItemSoapIn">
      <wsdl:part name="request" element="tns:UpdateItem"/>
      <wsdl:part name="Impersonation" element="t:ExchangeImpersonation"/>
      <wsdl:part name="MailboxCulture" element="t:MailboxCulture"/>
      <wsdl:part name="RequestVersion" element="t:RequestServerVersion"/>
      <wsdl:part name="TimeZoneContext" element="t:TimeZoneContext"/>
 </wsdl:message>
 <wsdl:message name="UpdateItemSoapOut">
      <wsdl:part name="UpdateItemResult" element="tns:UpdateItemResponse"/>
      <wsdl:part name="ServerVersion" element="t:ServerVersionInfo"/>
 </wsdl:message>
 <wsdl:message name="MoveItemSoapIn">
      <wsdl:part name="request" element="tns:MoveItem"/>
      <wsdl:part name="Impersonation" element="t:ExchangeImpersonation"/>
      <wsdl:part name="MailboxCulture" element="t:MailboxCulture"/>
      <wsdl:part name="RequestVersion" element="t:RequestServerVersion"/>
 </wsdl:message>
 <wsdl:message name="MoveItemSoapOut">
      <wsdl:part name="MoveItemResult" element="tns:MoveItemResponse"/>
      <wsdl:part name="ServerVersion" element="t:ServerVersionInfo"/>
 </wsdl:message>
 <wsdl:message name="CopyItemSoapIn">
      <wsdl:part name="request" element="tns:CopyItem"/>
      <wsdl:part name="Impersonation" element="t:ExchangeImpersonation"/>
      <wsdl:part name="MailboxCulture" element="t:MailboxCulture"/>
      <wsdl:part name="RequestVersion" element="t:RequestServerVersion"/>
 </wsdl:message>
 <wsdl:message name="CopyItemSoapOut">
      <wsdl:part name="CopyItemResult" element="tns:CopyItemResponse"/>
      <wsdl:part name="ServerVersion" element="t:ServerVersionInfo"/>
 </wsdl:message>
 <wsdl:portType name="ExchangeServicePortType">
      <wsdl:operation name="GetItem">
           <wsdl:input message="tns:GetItemSoapIn"/>
           <wsdl:output message="tns:GetItemSoapOut"/>
      </wsdl:operation>
      <wsdl:operation name="CreateItem">
           <wsdl:input message="tns:CreateItemSoapIn"/>
           <wsdl:output message="tns:CreateItemSoapOut"/>
      </wsdl:operation>
      <wsdl:operation name="DeleteItem">
           <wsdl:input message="tns:DeleteItemSoapIn"/>
           <wsdl:output message="tns:DeleteItemSoapOut"/>
      </wsdl:operation>
      <wsdl:operation name="UpdateItem">
           <wsdl:input message="tns:UpdateItemSoapIn"/>
           <wsdl:output message="tns:UpdateItemSoapOut"/>
      </wsdl:operation>
      <wsdl:operation name="MoveItem">
           <wsdl:input message="tns:MoveItemSoapIn"/>
           <wsdl:output message="tns:MoveItemSoapOut"/>
      </wsdl:operation>
      <wsdl:operation name="CopyItem">
           <wsdl:input message="tns:CopyItemSoapIn"/>
           <wsdl:output message="tns:CopyItemSoapOut"/>
```

```
 </wsdl:operation>
      </wsdl:portType>
      <wsdl:binding name="ExchangeServiceBinding" type="tns:ExchangeServicePortType">
           <wsdl:documentation>
                <wsi:Claim conformsTo="http://ws-i.org/profiles/basic/1.0" 
xmlns:wsi="http://ws-i.org/schemas/conformanceClaim/"/>
           </wsdl:documentation>
           <soap:binding style="document" transport="http://schemas.xmlsoap.org/soap/http"/>
           <wsdl:operation name="GetItem">
                <soap:operation 
soapAction="http://schemas.microsoft.com/exchange/services/2006/messages/GetItem"/>
                <wsdl:input>
                     <soap:header message="tns:GetItemSoapIn" part="Impersonation" 
use="literal"/>
                     <soap:header message="tns:GetItemSoapIn" part="MailboxCulture" 
use="literal"/>
                     <soap:header message="tns:GetItemSoapIn" part="RequestVersion" 
use="literal"/>
                     <soap:header message="tns:GetItemSoapIn" part="TimeZoneContext" 
use="literal"/>
                     <soap:body parts="request" use="literal"/>
                </wsdl:input>
                <wsdl:output>
                     <soap:body parts="GetItemResult" use="literal"/>
                    <soap:header message="tns:GetItemSoapOut" part="ServerVersion" 
use="literal"/>
                </wsdl:output>
           </wsdl:operation>
           <wsdl:operation name="CreateItem">
                <soap:operation 
soapAction="http://schemas.microsoft.com/exchange/services/2006/messages/CreateItem"/>
                <wsdl:input>
                     <soap:header message="tns:CreateItemSoapIn" part="Impersonation" 
use="literal"/>
                     <soap:header message="tns:CreateItemSoapIn" part="MailboxCulture" 
use="literal"/>
                     <soap:header message="tns:CreateItemSoapIn" part="RequestVersion" 
use="literal"/>
                     <soap:header message="tns:CreateItemSoapIn" part="TimeZoneContext" 
use="literal"/>
                     <soap:body parts="request" use="literal"/>
                </wsdl:input>
                <wsdl:output>
                     <soap:body parts="CreateItemResult" use="literal"/>
                    <soap:header message="tns:CreateItemSoapOut" part="ServerVersion" 
use="literal"/>
                </wsdl:output>
           </wsdl:operation>
           <wsdl:operation name="DeleteItem">
                <soap:operation 
soapAction="http://schemas.microsoft.com/exchange/services/2006/messages/DeleteItem"/>
                <wsdl:input>
                     <soap:header message="tns:DeleteItemSoapIn" part="Impersonation" 
use="literal"/>
                     <soap:header message="tns:DeleteItemSoapIn" part="MailboxCulture" 
use="literal"/>
                     <soap:header message="tns:DeleteItemSoapIn" part="RequestVersion" 
use="literal"/>
                     <soap:body parts="request" use="literal"/>
                </wsdl:input>
                <wsdl:output>
                     <soap:body parts="DeleteItemResult" use="literal"/>
                    <soap:header message="tns:DeleteItemSoapOut" part="ServerVersion" 
use="literal"/>
                </wsdl:output>
           </wsdl:operation>
           <wsdl:operation name="UpdateItem">
                <soap:operation 
soapAction="http://schemas.microsoft.com/exchange/services/2006/messages/UpdateItem"/>
```

```
 <wsdl:input>
                     <soap:header message="tns:UpdateItemSoapIn" part="Impersonation" 
use="literal"/>
                     <soap:header message="tns:UpdateItemSoapIn" part="MailboxCulture" 
use="literal"/>
                     <soap:header message="tns:UpdateItemSoapIn" part="RequestVersion" 
use="literal"/>
                     <soap:header message="tns:UpdateItemSoapIn" part="TimeZoneContext" 
use="literal"/>
                     <soap:body parts="request" use="literal"/>
                </wsdl:input>
                <wsdl:output>
                     <soap:body parts="UpdateItemResult" use="literal"/>
                    <soap:header message="tns:UpdateItemSoapOut" part="ServerVersion" 
use="literal"/>
                </wsdl:output>
           </wsdl:operation>
           <wsdl:operation name="MoveItem">
                <soap:operation 
soapAction="http://schemas.microsoft.com/exchange/services/2006/messages/MoveItem"/>
                <wsdl:input>
                     <soap:header message="tns:MoveItemSoapIn" part="Impersonation" 
use="literal"/>
                     <soap:header message="tns:MoveItemSoapIn" part="MailboxCulture" 
use="literal"/>
                     <soap:header message="tns:MoveItemSoapIn" part="RequestVersion" 
use="literal"/>
                     <soap:body parts="request" use="literal"/>
                </wsdl:input>
                <wsdl:output>
                      <soap:body parts="MoveItemResult" use="literal"/>
                     <soap:header message="tns:MoveItemSoapOut" part="ServerVersion" 
use="literal"/>
                </wsdl:output>
           </wsdl:operation>
           <wsdl:operation name="CopyItem">
                <soap:operation 
soapAction="http://schemas.microsoft.com/exchange/services/2006/messages/CopyItem"/>
                <wsdl:input>
                     <soap:header message="tns:CopyItemSoapIn" part="Impersonation" 
use="literal"/>
                     <soap:header message="tns:CopyItemSoapIn" part="MailboxCulture" 
use="literal"/>
                     <soap:header message="tns:CopyItemSoapIn" part="RequestVersion" 
use="literal"/>
                     <soap:body parts="request" use="literal"/>
                </wsdl:input>
                <wsdl:output>
                     <soap:body parts="CopyItemResult" use="literal"/>
                    <soap:header message="tns:CopyItemSoapOut" part="ServerVersion" 
use="literal"/>
                </wsdl:output>
           </wsdl:operation>
      </wsdl:binding>
</wsdl:definitions>
```
# <span id="page-36-0"></span>**7 Appendix B: Full XML Schema**

For ease of implementation, the following sections provide the full XML schema for this protocol.

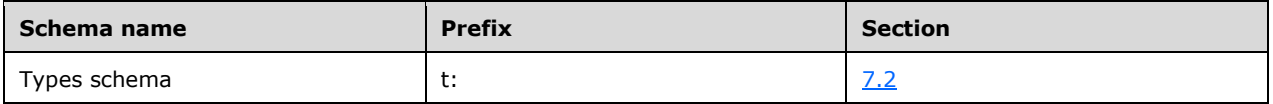

This file has to be placed in a common folder in order for the WSDL to validate and operate. Also, any schema files that are included in or imported into the MS-OXWSNTIF-types.xsd schema have to be placed in the common folder along with the files listed in the table.

#### <span id="page-36-1"></span>**7.1 Messages Schema**

This protocol does not use a messages schema file.

#### <span id="page-36-2"></span>**7.2 Types Schema**

This section contains the contents of the MS-OXWSTASK-types.xsd file and information about additional files that this schema file requires in order to operate correctly.

MS-OXWSTASK-types.xsd includes the file listed in the following table. To operate correctly, this file has to be present in the folder that contains the WSDL and the types schema file for this protocol.

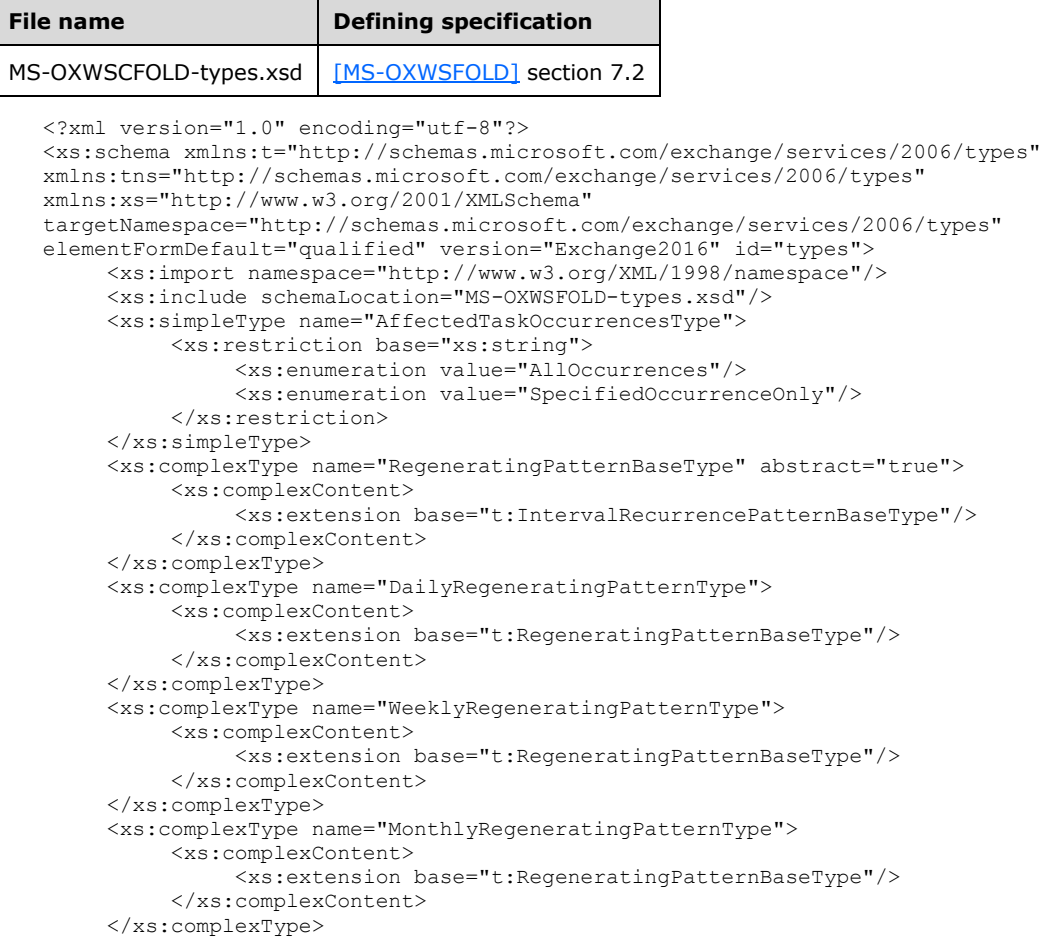

```
 <xs:complexType name="YearlyRegeneratingPatternType">
           <xs:complexContent>
                <xs:extension base="t:RegeneratingPatternBaseType"/>
           </xs:complexContent>
      </xs:complexType>
      <xs:simpleType name="TaskStatusType">
           <xs:restriction base="xs:string">
                <xs:enumeration value="NotStarted"/>
                <xs:enumeration value="InProgress"/>
                <xs:enumeration value="Completed"/>
                <xs:enumeration value="WaitingOnOthers"/>
                <xs:enumeration value="Deferred"/>
           </xs:restriction>
      </xs:simpleType>
      <xs:simpleType name="TaskDelegateStateType">
           <xs:restriction base="xs:string">
                <xs:enumeration value="NoMatch"/>
                <xs:enumeration value="OwnNew"/>
                <xs:enumeration value="Owned"/>
                <xs:enumeration value="Accepted"/>
                <xs:enumeration value="Declined"/>
                <xs:enumeration value="Max"/>
           </xs:restriction>
      </xs:simpleType>
      <xs:complexType name="TaskType">
           <xs:complexContent>
                <xs:extension base="t:ItemType">
                     <xs:sequence>
                           <xs:element name="ActualWork" type="xs:int" minOccurs="0"/>
                          <xs:element name="AssignedTime" type="xs:dateTime" minOccurs="0"/>
                          <xs:element name="BillingInformation" type="xs:string" 
minOccurs="0"/>
                           <xs:element name="ChangeCount" type="xs:int" minOccurs="0"/>
                          <xs:element name="Companies" type="t:ArrayOfStringsType" 
minOccurs="0"/>
                           <xs:element name="CompleteDate" type="xs:dateTime" minOccurs="0"/>
                           <xs:element name="Contacts" type="t:ArrayOfStringsType" 
minOccurs="0"/>
                           <xs:element name="DelegationState" type="t:TaskDelegateStateType" 
minOccurs="0"/>
                           <xs:element name="Delegator" type="xs:string" minOccurs="0"/>
                          <xs:element name="DueDate" type="xs:dateTime" minOccurs="0"/>
                          <xs:element name="IsAssignmentEditable" type="xs:int" 
minOccurs="0"/>
                           <xs:element name="IsComplete" type="xs:boolean" minOccurs="0"/>
                          <xs:element name="IsRecurring" type="xs:boolean" minOccurs="0"/>
                          <xs:element name="IsTeamTask" type="xs:boolean" minOccurs="0"/>
                          <xs:element name="Mileage" type="xs:string" minOccurs="0"/>
                          <xs:element name="Owner" type="xs:string" minOccurs="0"/>
                          <xs:element name="PercentComplete" type="xs:double" minOccurs="0"/>
                          <xs:element name="Recurrence" type="t:TaskRecurrenceType" 
minOccurs="0"/>
                           <xs:element name="StartDate" type="xs:dateTime" minOccurs="0"/>
                          <xs:element name="Status" type="t:TaskStatusType" minOccurs="0"/>
                          <xs:element name="StatusDescription" type="xs:string" 
minOccurs="0"/>
                           <xs:element name="TotalWork" type="xs:int" minOccurs="0"/>
                     </xs:sequence>
                </xs:extension>
           </xs:complexContent>
      </xs:complexType>
      <xs:complexType name="TaskRecurrenceType">
           <xs:sequence>
                <xs:group ref="t:TaskRecurrencePatternTypes"/>
                <xs:group ref="t:RecurrenceRangeTypes"/>
           </xs:sequence>
      </xs:complexType>
      <xs:complexType name="TasksFolderType">
           <xs:complexContent>
```
 <xs:extension base="t:FolderType"/> </xs:complexContent> </xs:complexType> </xs:schema>

# <span id="page-39-0"></span>**8 Appendix C: Product Behavior**

The information in this specification is applicable to the following Microsoft products or supplemental software. References to product versions include released service packs.

- Microsoft Exchange Server 2007
- Microsoft Exchange Server 2010
- Microsoft Exchange Server 2013
- Microsoft Exchange Server 2016

Exceptions, if any, are noted below. If a service pack or Quick Fix Engineering (QFE) number appears with the product version, behavior changed in that service pack or QFE. The new behavior also applies to subsequent service packs of the product unless otherwise specified. If a product edition appears with the product version, behavior is different in that product edition.

Unless otherwise specified, any statement of optional behavior in this specification that is prescribed using the terms SHOULD or SHOULD NOT implies product behavior in accordance with the SHOULD or SHOULD NOT prescription. Unless otherwise specified, the term MAY implies that the product does not follow the prescription.

<span id="page-39-1"></span>[<1> Section 2.2.4.6:](#page-14-0) The **Owner** element is read-only for the client on Exchange 2007 and Exchange 2010.

# <span id="page-40-0"></span>**9 Change Tracking**

No table of changes is available. The document is either new or has had no changes since its last release.

# <span id="page-41-0"></span>**10 Index**

#### **A**

Abstract data model [server](#page-20-2) 20 [Applicability](#page-7-1) 8 [Attribute groups](#page-19-0) 19 [Attributes](#page-17-0) 17

#### **C**

[Capability negotiation](#page-7-2) 8 [Change tracking](#page-40-0) 40 [Common data structures](#page-19-1) 19 [Complex types](#page-10-0) 10 [t:DailyRegeneratingPatternType Complex Type](#page-10-1) 10 [t:MonthlyRegeneratingPatternType Complex Type](#page-10-2) 10 [t:RegeneratingPatternBaseType Complex Type](#page-11-0) 11 [t:TaskRecurrenceType Complex Type](#page-11-1) 11 [t:TasksFolderType Complex Type](#page-11-2) 11 [t:TaskType Complex Type](#page-12-0) 12 [t:WeeklyRegeneratingPatternType Complex Type](#page-15-0) 15 [t:YearlyRegeneratingPatternType Complex Type](#page-15-1) 15

#### **D**

Data model - abstract [server](#page-20-2) 20

#### **E**

Events [local -](#page-29-2) server 29 [timer -](#page-29-1) server 29

#### **F**

Fields - [vendor-extensible](#page-8-0) 8 [Full WSDL](#page-32-0) 32 [Full XML schema](#page-36-0) 36 [Messages Schema](#page-36-1) 36 [Types Schema](#page-36-2) 36

#### **G**

[Glossary](#page-4-1) 5 [Groups](#page-17-1) 17 [TaskRecurrencePatternTypes Group](#page-17-2) 17

#### **I**

Implementer - [security considerations](#page-31-1) 31 [Index of security parameters](#page-31-2) 31 [Informative references](#page-6-0) 7 Initialization [server](#page-20-4) 20 [Introduction](#page-4-0) 5

#### **L**

Local events

#### [server](#page-29-2) 29

#### **M**

Message processing [server](#page-20-5) 20 Messages [attribute groups](#page-19-0) 19 [attributes](#page-17-0) 17 [common data structures](#page-19-1) 19 [complex types](#page-10-0) 10 [elements](#page-9-5) 9 [enumerated](#page-9-4) 9 [groups](#page-17-1) 17 [namespaces](#page-9-3) 9 [simple types](#page-15-2) 15 [syntax](#page-9-2) 9 [t:DailyRegeneratingPatternType Complex Type](#page-10-1)  [complex type](#page-10-1) 10 [t:MonthlyRegeneratingPatternType Complex Type](#page-10-2)  [complex type](#page-10-2) 10 [t:RegeneratingPatternBaseType Complex Type](#page-11-0)  [complex type](#page-11-0) 11 [t:TaskDelegateStateType Simple Type simple type](#page-16-0) 16 [t:TaskRecurrenceType Complex Type complex type](#page-11-1) 11 [t:TasksFolderType Complex Type complex type](#page-11-2) 11 [t:TaskStatusType Simple Type simple type](#page-16-1) 16 [t:TaskType Complex Type complex type](#page-12-0) 12 [t:WeeklyRegeneratingPatternType Complex Type](#page-15-0)  [complex type](#page-15-0) 15 [t:YearlyRegeneratingPatternType Complex Type](#page-15-1)  [complex type](#page-15-1) 15 [TaskRecurrencePatternTypes Group group](#page-17-2) 17 [transport](#page-9-1) 9

#### **N**

[Namespaces](#page-9-3) 9 [Normative references](#page-5-1) 6

#### **O**

**Operations**  [CopyItem Operation](#page-20-6) 20 [CreateItem Operation](#page-22-1) 22 [DeleteItem Operation](#page-23-4) 23 [GetItem Operation](#page-25-3) 25 [MoveItem Operation](#page-26-7) 26 [UpdateItem Operation](#page-27-7) 28 [Overview \(synopsis\)](#page-6-1) 7

#### **P**

Parameters - [security index](#page-31-2) 31 [Preconditions](#page-7-0) 8 [Prerequisites](#page-7-0)<sup>8</sup> [Product behavior](#page-39-0) 39 Protocol Details [overview](#page-20-0) 20

#### **R**

[References](#page-5-0) 6 [informative](#page-6-0) 7 [normative](#page-5-1) 6 [Relationship to other protocols](#page-6-2) 7

#### **S**

Security [implementer considerations](#page-31-1) 31 [parameter index](#page-31-2) 31 Sequencing rules [server](#page-20-5) 20 Server [abstract data model](#page-20-2) 20 [CopyItem Operation operation](#page-20-6) 20 [CreateItem Operation operation](#page-22-1) 22 [DeleteItem Operation operation](#page-23-4) 23 [GetItem Operation operation](#page-25-3) 25 [initialization](#page-20-4) 20 [local events](#page-29-2) 29 [message processing](#page-20-5) 20 [MoveItem Operation operation](#page-26-7) 26 [sequencing rules](#page-20-5) 20 [timer events](#page-29-1) 29 [timers](#page-20-3) 20 [UpdateItem Operation operation](#page-27-7) 28 [Simple types](#page-15-2) 15 [t:TaskDelegateStateType Simple Type](#page-16-0) 16 [t:TaskStatusType Simple Type](#page-16-1) 16 [Standards assignments](#page-8-1) 8 Syntax [messages -](#page-9-2) overview 9

#### **T**

[t:DailyRegeneratingPatternType Complex Type](#page-10-1)  [complex type](#page-10-1) 10 [t:MonthlyRegeneratingPatternType Complex Type](#page-10-2)  [complex type](#page-10-2) 10 [t:RegeneratingPatternBaseType Complex Type](#page-11-0)  [complex type](#page-11-0) 11 [t:TaskDelegateStateType Simple Type simple type](#page-16-0) 16 [t:TaskRecurrenceType Complex Type complex type](#page-11-1) 11 [t:TasksFolderType Complex Type complex type](#page-11-2) 11 [t:TaskStatusType Simple](#page-16-1) Type simple type 16 [t:TaskType Complex Type complex type](#page-12-0) 12 [t:WeeklyRegeneratingPatternType Complex Type](#page-15-0)  [complex type](#page-15-0) 15 [t:YearlyRegeneratingPatternType Complex Type](#page-15-1)  [complex type](#page-15-1) 15 [TaskRecurrencePatternTypes Group group](#page-17-2) 17 Timer events [server](#page-29-1) 29 Timers [server](#page-20-3)<sub>20</sub> [Tracking changes](#page-40-0) 40 [Transport](#page-9-1) 9 Types [complex](#page-10-0) 10 [simple](#page-15-2) 15

[Vendor-extensible fields](#page-8-0) 8 [Versioning](#page-7-2) 8

#### **W**

[WSDL](#page-32-0) 32

#### **X**

[XML schema](#page-36-0) 36 [Messages Schema](#page-36-1) 36 [Types Schema](#page-36-2) 36